# **UNIVERSIDAD AUTÓNOMA AGRARIA "ANTONIO NARRO" DIVISIÓN DE INGENIERÍA**

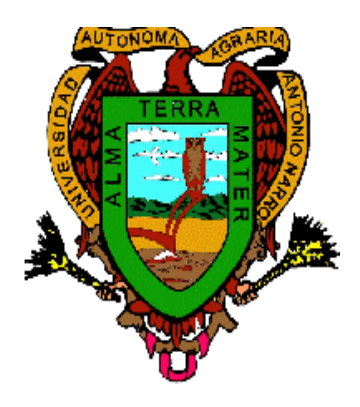

Aplicaciones de la Ingeniería Económica

**Por:** 

## **HÉCTOR RAÚL ANACLETO SILVESTRE**

## **MONOGRAFÍA**

Presentada como requisito parcial para obtener el titulo de:

## **INGENIERO MECÁNICO AGRÍCOLA**

Buenavista, Saltillo, Coahuila, México. Diciembre de 2004

### **UNIVERSIDAD AUTÓNOMA AGRARIA "ANTONIO NARRO" DIVISIÓN DE INGENIERÍA**

Aplicaciones de la Ingeniería Económica

Por:

#### **HÉCTOR RAÚL ANACLETO SILVESTRE**

Que Somete a la Consideración del H. Jurado Examinador como Requisito Parcial para Obtener el Titulo de: Ingeniero Mecánico Agrícola

**Aprobado por:** 

 $\mathcal{L}=\mathcal{L}^{\mathcal{L}}$  , where  $\mathcal{L}^{\mathcal{L}}$  , we have the set of the set of the set of the set of the set of the set of the set of the set of the set of the set of the set of the set of the set of the set of the set of M.C. Héctor Uriel Serna Fernández Asesor Principal

Ing. Juan Arredondo Valdez Sinodal

 $\mathcal{L}_\text{max}$  , where  $\mathcal{L}_\text{max}$  is the set of  $\mathcal{L}_\text{max}$ 

Ing. Ramiro Luna Montoya Sinodal

 $\mathcal{L}_\text{max}$  , where  $\mathcal{L}_\text{max}$  is the set of the set of the set of the set of the set of the set of the set of the set of the set of the set of the set of the set of the set of the set of the set of the set of the se

Ing. Rosendo González Garza Suplente

\_\_\_\_\_\_\_\_\_\_\_\_\_\_\_\_\_\_\_\_\_\_\_\_\_\_\_\_\_\_\_\_\_\_\_\_\_

M.C. Luis E. Ramírez Ramos Coordinador de la División de Ingeniería

**\_\_\_\_\_\_\_\_\_\_\_\_\_\_\_\_\_\_\_\_\_\_\_** 

#### Buenavista, Saltillo, Coahuila, México. Diciembre de 2004 **AGRADECIMIENTOS**

A mi compañero y amigo que siempre esta conmigo en las buenas y en las malas, que me guía por el camino de la verdad, me da fuerza y valor. "Gracias Dios mío"

A mi Universidad por su contribución en la formación y educación Nacional.

Al **M.C. Héctor U. Serna Fernández** por el apoyo brindado en el desarrollo de este trabajo y por la confianza brindada hacia mi persona.

Al **Ing. Juan Arredondo Valdez** por toda su amistad y por todo el apoyo que de él siempre recibí.

Al **Ing. Ramiro Luna Montoya** y el **Ing. Rosendo González Garza** por la amistad brindada durante mi estancia.

Un agradecimiento sincero a los maestros del Departamento de Maquinaría Agrícola, y a todos aquellos que participaron con la aportación de sus conocimientos en el desarrollo de mi profesión.

Agradezco sinceramente a todas aquellos amigos (Noe musito, J. Carlos, C. Augusto, Héctor Espejel, Victorina y compañeros conocidos), en especial a la Sra. Rosita que de una u otra forma me estimularon y me brindaron su apoyo en el transcurso de mi carrera.

#### **DEDICATORIA**

#### **A mis padres**

**Alberta Silvestre Tepoxteco**, por darme la vida y encaminarla por el sendero de la sencillez y la bondad, por apoyarme en todos los momentos de mi educación, nunca podré pagarte todo lo que has hecho por mí. **"sinceramente gracias mamá"**

**Rodolfo Anacleto Gómez,** con cariño y respeto por el apoyo y la confianza que me has brindado, por haber creado en mi persona: principios, valores, actitudes y sentimientos, por que siempre has luchado para sacarnos adelante. Por que eres un ejemplo para mí. **"Muchas gracias papá"**

#### **A mis hermanos**

Thonancy, Jonathan, Sergio Alfredo, Maria de los Ángeles, Maria del Rosario, Jacinto, Rodolfo y Rosa Esmeralda, gracias queridos hermanos por apoyarme durante mi estancia y por ser la familia que dios me ha regalado, sigamos adelante, unidos llegaremos lejos. "**De todo corazón gracias"** 

A toda mi familia, por esas palabras de aliento que me inculcaron seguir a delante, especialmente a mi abuelito **Lauro Anacleto Vásquez (†).** Por ser inspiración en la culminación de esta meta. Siempre ocupa un lugar importante en mi corazón.

A mi novia **Leticia**, por haberme brindado su confianza, su apoyo moral e incondicional, necesarios para seguir adelante, pero sobretodo, por ser parte importante en mi vida y por estar en mi mente y en mi corazón.

"Gracias mi AMOR por ser como eres"

## INDICE DE CONTENIDO

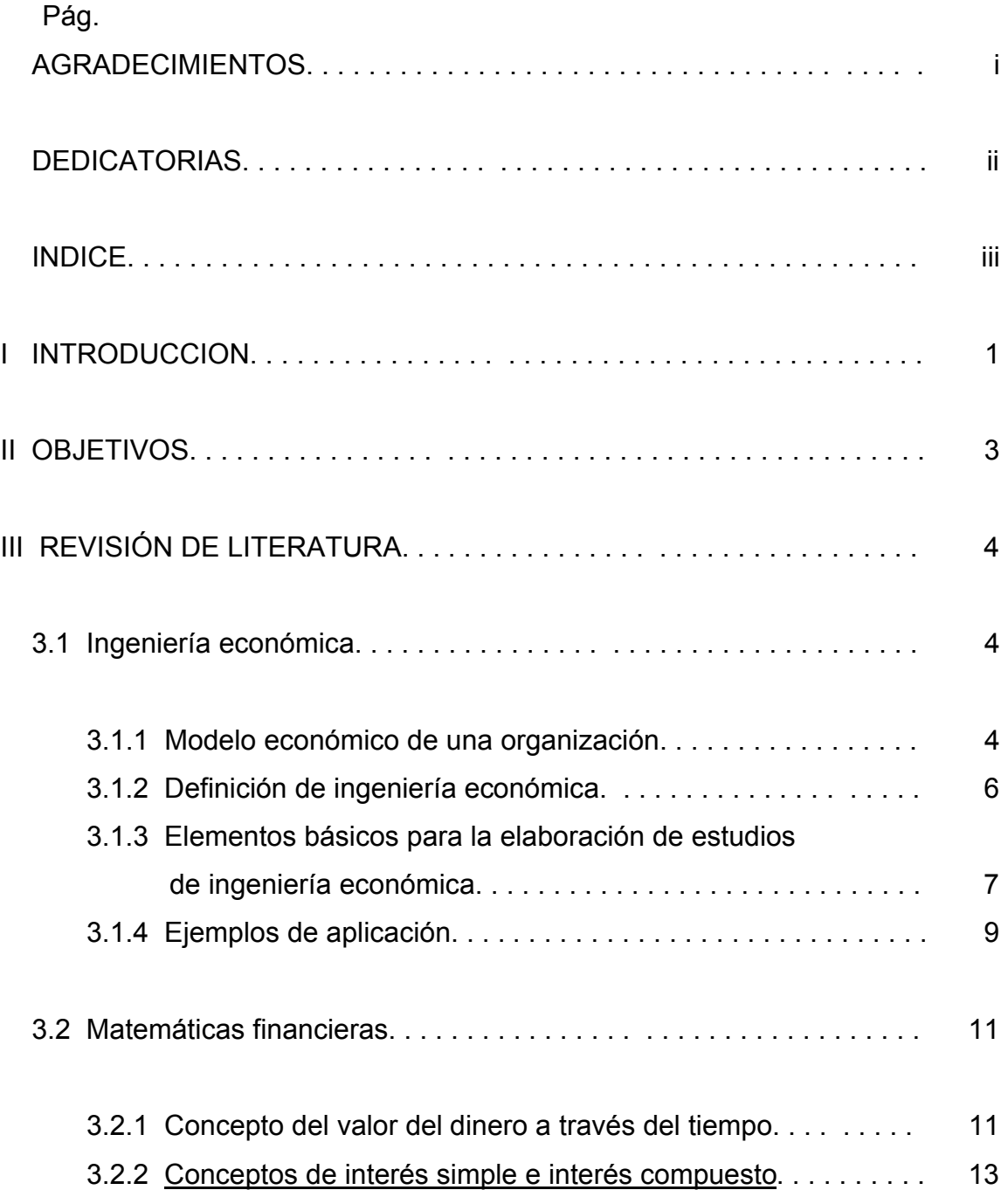

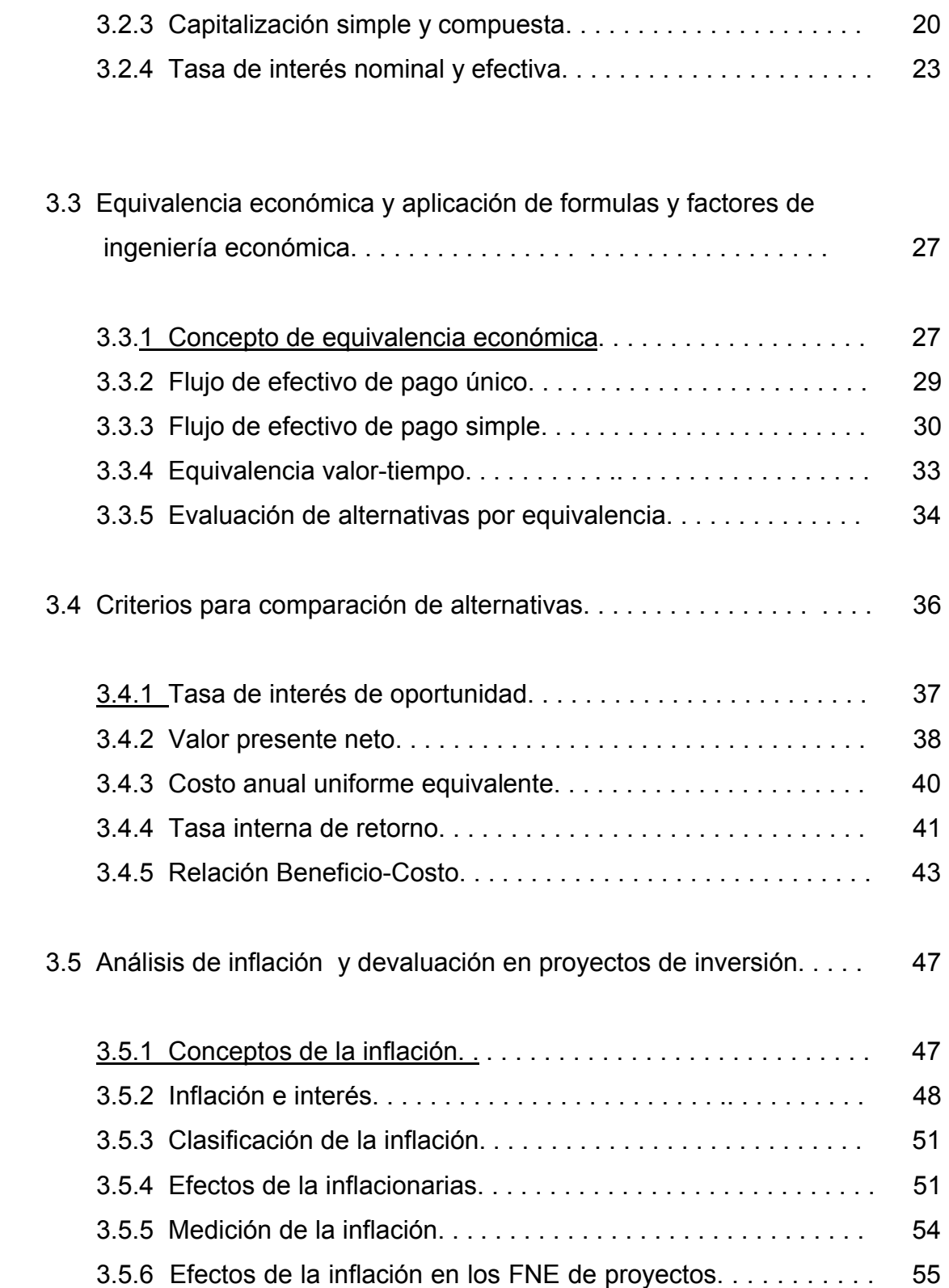

.

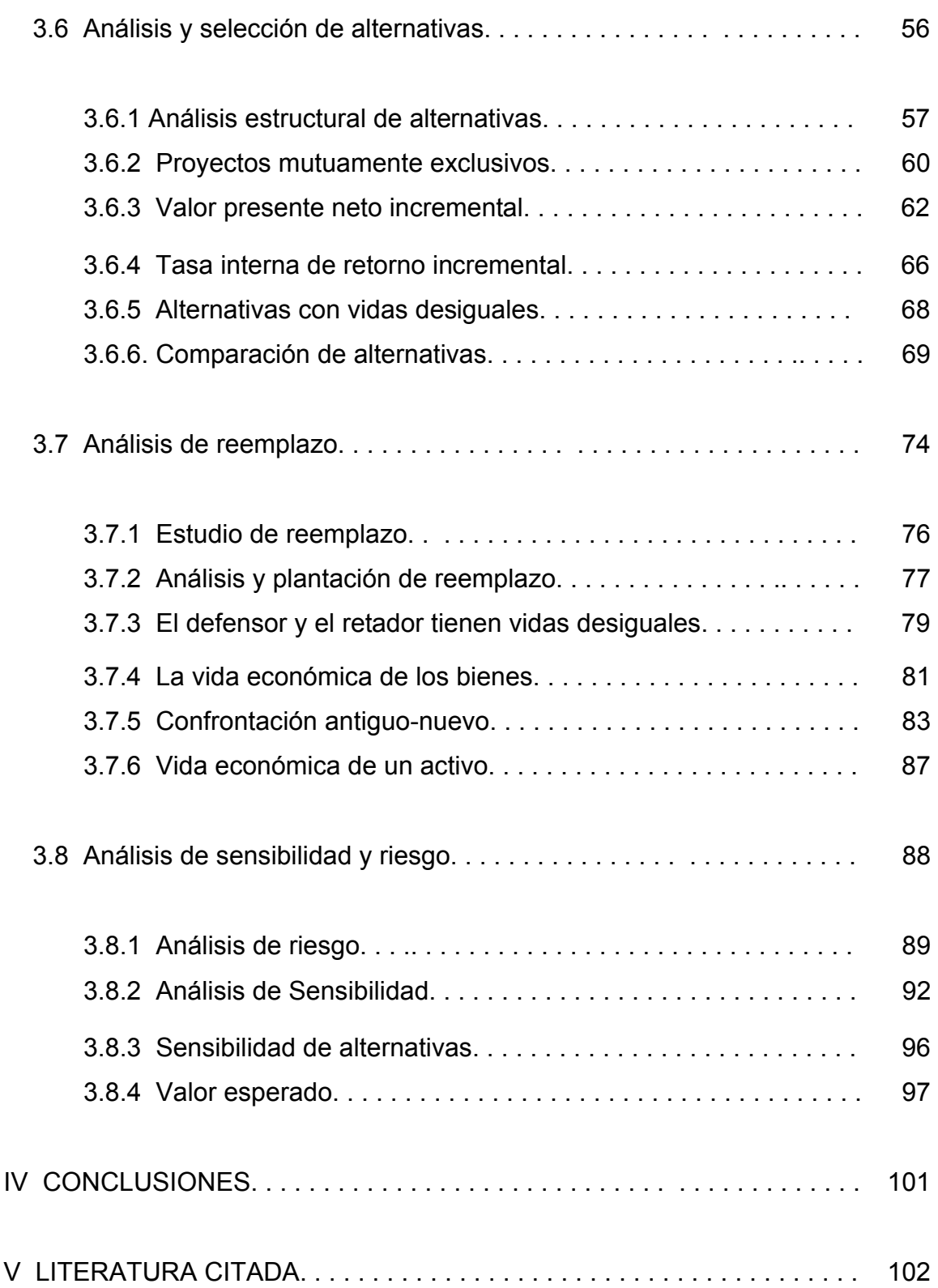

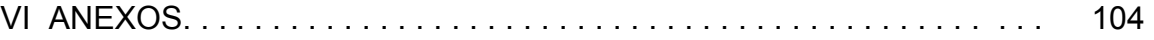

#### *I INTRODUCCIÓN*

Antes de 1940, la principal preocupación de los ingenieros era el diseño, la construcción y la operación de maquinas, estructuradas y procesos. Presentaban menos atención a los recursos humanos y físicos que fabricaban los productos finales. Muchos factores han contribuido desde entonces a la extensión de las responsabilidades y los intereses de la ingeniería.

Además del trabajo tradicional con científicos para realizar descubrimientos acerca de la naturaleza y convertirlos en productos útiles, ahora se espera que los ingenieros no solo generen soluciones tecnológicas innovadoras, sino que también realicen análisis financieros que reflejan los efectos de la implementación. En las cercanas e intrincadas relaciones actuales entre la industria, el publico y el gobierno, se espera que los análisis de costos y valor sean más numerosos y detallados que antes (por ejemplo, la seguridad de los trabajadores, los efectos ambientales, la protección al consumidor, la conservación de los recursos). Sin estos análisis, todo proyecto se puede convertir con gran facilidad en una carga en vez de un beneficio.

En ingeniería económica se elaboran técnicas indicadas para buscar una solución. Ya que existe un gran número de problemas que se encontrarán en el mundo de los negocios (y en la vida personal), esto nos obliga a dar solución. El análisis de ingeniería económica puede ser una herramienta valiosa en una gran cantidad de situaciones.

La ingeniería económica se interesa de los aspectos económicos de las empresas. Proporciona las técnicas necesarias para realizar estudios y análisis económicos en empresas públicas y privadas, teniendo como base la formulación de problemas y las alternativas de solución que ofrecen las tareas de ingeniería, a fin de establecer un criterio apropiado para la toma de decisiones que permita adoptar la alternativa más factible de implantar desde un punto de vista económico, en un ambiente de cambio empresarial.

Los principios y la metodología de la ingeniería económica son parte integral de la administración y operación diaria de compañías y corporaciones del sector privado, servicios públicos regulados, unidades o agencias gubernamentales, y organizaciones no lucrativas. Estos principios se utilizan para analizar usos alternativos de recursos financieros, particularmente en relación con las cualidades físicas y la operación de una organización.

Por otra parte, la ingeniería económica se encarga del aspecto monetario de las decisiones tomadas por los ingenieros al trabajar para hacer que una empresa sea lucrativa en un mercado altamente competitivo. Inherentes a estas decisiones son los cambios entre diferentes tipos de costos y el desempeño (tiempo de respuesta, seguridad, peso, confiabilidad, etc.) proporcionado por el diseño propuesto a la solución del problema.

### *II OBJETIVOS*

#### OBJETIVO GENERAL

Aplicar las técnicas y conceptos empleados por la ingeniería económica para el análisis y selección de alternativas de inversión, con énfasis en que un requisito fundamental es realizar estudios y formular la toma de decisiones de los problemas de la ingeniería económica.

#### OBJETIVOS ESPECÍFICOS

- Identificar y considerar los ingresos y egresos relevantes en un proyecto de inversión.
- Calificar para derivar las fórmulas y factores más utilizados en Ingeniería Económica.
- Percibir la importancia de definir los diferentes tipos de equivalencia económica.
- Estudiar la determinación y emplear el concepto de la tasa interna de rendimiento para medir el valor económico de propuestas de ingeniería.

#### *III REVISIÓN DE LITERATURA*

#### *3.1 Ingeniería económica*

#### *3.1.1 Modelo económico de una organización*

Cuando se habla del modelo económico de una organización debemos de retomar la importancia que tiene el elegir entre un conjunto de alternativas, que implica elementos económicos. Son menos obvios los requisitos para obtener datos adecuados para definir el problema e identificar soluciones legítimas. Estas consideraciones están incluidas en la toma de decisiones de la ingeniería económica para:

- Identificar los usos alternativos de recursos limitados y obtener los datos adecuados.
- Analizar los datos para determinar la alternativa preferible.

La amplitud de los problemas, el análisis y la aplicación que un ingeniero encuentra en la práctica varía mucho. Lo normal es asignar los proyectos de reducción de costos a ingenieros y se espera que estén conscientes de los costos en todas sus operaciones.

Conforme obtienen experiencia, se especialicen a tomar decisiones de corto plazo para operaciones de propuesto reducido.

Los principios y prácticas de la ingeniería económica atienden ambas situaciones.

Algunos de los ejemplos de proyectos de ingeniería económica en organizaciones son:

- Un ingeniero de manufactura planea instrumentar una línea de producción de alta velocidad que sus mecanismos de transferencia automatizados para mover y colocar productos de una estación de trabajo automatizada a otra. Las estaciones en una estación de trabajo a costa de menores tasas de producción por hora. No obstante, tal situación podría presentar las ventajas de permitir menos mecanismos de transferencia costosos. Dados los pronósticos de la demanda del producto para los siguientes años ¿el ingeniero debería planear una operación de un solo turno con un cierto número de mecanismos de transferencia?
- Una refinería de petróleo necesita incrementar sus instalaciones para poder atender a más buques-tanques por semana. ¿cuáles son las ganancias potenciales asociadas con la expansión del muelle? No hacer nada es siempre una alternativa posible.
- Sabiendo que se necesita una inversión considerable en equipo nuevo y que se deben llevar a cabo costosos procedimientos de capacitación ¿seria mejor que una planta manufacturera produjera una parte de los artículos en sus instalaciones de producción o debería subcontratar el trabajo con un proveedor externo?

#### *3.1.2 Definición de ingeniería económica*

La Ingeniería Económica es una especialidad que integra los conocimientos de ingeniería con los elementos básicos de la microeconomía. Su principal objetivo es

la toma de decisiones basada en las comparaciones económicas de las distintas alternativas tecnológicas de inversión. Las técnicas empleadas abarcan desde la utilización de planillas de cálculo estandarizadas para evaluaciones de flujo de caja, hasta procedimientos más elaborados, tales como análisis de riesgo e incertidumbre, y pueden aplicarse tanto a inversiones personales, industriales y privadas.

Es un conjunto de herramientas matemáticas, que permite calcular los aspectos económicos de un propósito dado. Ayuda a tomar decisiones, respecto al método seleccionado como el más económico, reduciendo a un número que sea comparable con otras alternativas.

La economía es el estudio de la manera en que las personas y la sociedad eligen emplear los escasos recursos que pueden tener usos alternativos a fin de producir bienes y distribuirlos para su consumo, actual o futuro, entre diversos grupos y personas de la sociedad.

La relación de la ingeniería y la economía puede semejarse a la que tiene la ingeniería con la física. Las "leyes" de la economía no son tan precisas como de la física, por su aplicación a la producción y el uso de los recursos escasos aseguran una creciente atención de los ingenieros.

## **3.1.3 Elementos básicos para la elaboración de estudios de ingeniería económica**

Un ingeniero se basa en el conocimiento acumulado de la ingeniería y la economía para diseñar y emplear herramientas con el fin de identificar un curso reacción preferido.

Los problemas en ingeniería económica administrativa se originan en el mundo real de la plantación, administración y control económico. El problema queda limitado y aclarado por los datos que provienen del mundo real. Dicha información se combina con los principios científicos suministrados por el analista para formular una hipótesis en términos simbólicos. Afortunadamente,

una gran variedad de análisis económicos exitosos se ha descubierto y probado; el reto ahora es usarlos con sabiduría.

#### • **Técnicas y estrategias**

Quizás lo único que una decisión equivocada para un problema importante es la decisión correcta para el problema equivocado. Algunos problemas de modo táctico se entregan a un analista en bandeja, completando con datos ajustados. Con frecuencia un problema esta mal definido y el analista se ve en la necesidad de buscar una solución antes de aplicar las herramientas analíticas. El reconocimiento de la diferencia entre las consideraciones tácticas y las estratégicas quizás aclare el propósito.

• **Intuición análisis** 

Cuando la decisión es superficial y los resultados no son de mucha importancia, es posible obtener una respuesta semejante basada en la intuición. Los juicios instintivos por lo general se formalizan con procedimientos estándar de operación.

#### • **Sensibilidad y suboptimización**

Puede realizarse un análisis de sensibilidad en cualquier problema para explorar los efectos de las desviaciones con respecto a las condiciones originales del problema. Debido a que la mayoría de los problemas de ingeniería económica abarcan un periodo de varios años, es necesario estimar flujos de efectivo futuros.

#### **La decisión en ingeniería económica**

Las decisiones más importantes en ingeniería económica incluyen los eventos futuros. Un enfoque del futuro siempre ha tenido un atractivo especial e irresistible, pero también afecta la misión de los ingenieros económicos. No solo deben buscar en el pasado para comprender en el presente e investigar este para obtener indicios acerca del futuro, sino que también deben consolidar los resultados acumulados en un patrón que pueda analizarse y después seleccionar una regla de decisión para llegar a un dictamen.

Para la elaboración de estudios de ingeniería económica existen 4 índices básicos:

- La naturaleza del problema: diseño, funcionamiento, social, político, etc.
- Ver las causas que impiden que funcione correctamente y buscar la solución.
- Averiguar las condiciones de que dependen el éxito o fracaso. Por ejemplo una unidad de riego pequeño, para producir legumbres, debe tener un mercado seguro.
- Identificar las direcciones en las que se debe evitar el error.

#### **3.1.4 Ejemplos de aplicación**

- Tiene una gran aplicación en la solución de problemas que enfrentan las empresas en el mercado. Así mismo tiene la misma aplicación en los problemas de cada persona.
- Otra aplicación es en la preparación del presupuesto anual de Estados Unidos un problema económico, en el sentido de que intenta asignar el dinero disponible a todas las agencias federales para que se haga el mejor uso de él.
- También se aplica en ciertas relaciones complicadas entre las personas, en donde la economía desempeña un papel muy importante.
- Una aplicación seria en la elección entre una maquina manual y una semiautomática crea el tipo de problema en donde el aspecto económico de la situación será la base primordial para la toma de decisiones.

Problemas.

- 1. Algunos problemas que se anuncian a continuación serán adecuados para resolver por medio del análisis económico de ingeniería.
- ¿Qué sería mejor, comprar un automóvil con motor diesel o con motor de gasolina?
- ¿ Debe comprarse una máquina automática para remplazar a tres trabajadores que ahora hacen la tarea a mano?
- Una señora tiene \$15, 000 en una cuenta bancaria de cheques que no le da intereses. Puede invertir su dinero de inmediato a una tasa de interés conveniente o esperar una semana y con lo que obtendría una tasa de interés 0.15 % más alta.
- 2. Pude darse una regla para todo esto diciendo que los problemas más adecuados para resolverse con un análisis económico en ingeniería tienen las siguientes características.
- El problema tiene tanta importancia que se justifica dedicarle una seria reflexión y un gran esfuerzo.
- El problema no puede trabajarse mentalmente, es decir, que requiere un análisis cuidadoso para organizarlo con todas sus consecuencias y esto ya es bastante como para no hacerlo todo a la vez.
- El problema contiene aspectos económicos lo suficientemente importantes como para que sean un competente significativo en el análisis que lleven a una decisión.

#### **3.2 Matemáticas financieras**

Las matemáticas financieras constituyen un conjunto de herramientas propias de las finanzas, necesarias en la operación y en las decisiones en la administración financiera. En consecuencia estas deben ser estudiadas por quienes aspiran a elaborar, evaluar y dirigir planes financieros y poder tomar acertada decisión.

Las matemáticas financieras son una herramienta fundamental en el análisis y en la gestión financiera, la claridad en sus conceptos le permite al administrador financiero tomar decisiones de forma rápida y acertada.

Las matemáticas financieras y la evaluación de proyectos son dos áreas que se relacionan fuertemente y resulta muy importante casi a diario, herramientas como el valor presente neto, la tasa interna de retorno o la conversión de tasas de interés, son utilizadas comúnmente y están presentes tanto al momento de solicitar un crédito empresarial como uno familiar.

#### **3.2.1 Concepto del dinero a través del tiempo**

Concepto del dinero. Es lo que mide la riqueza de una persona y que además nos sirve para comprar los productos que necesitamos. Todos sabemos qué es el dinero y que servicios nos proporciona: comprar e invertir, principalmente.

Puesto que el dinero puede producir ganancias a una cierta tasa de interés a través de su inversión en un periodo de tiempo, es importante reconocer que una unidad monetaria recibida en alguna fecha futura no produce tanta ganancia como esa unidad monetaria en el presente. Esta relación entre interés y tiempo es la que conduce al concepto "valor temporal del dinero".

Podría decir que el dinero también tiene un valor temporal puesto que el poder adquisitivo de una unidad monetaria varía con el tiempo. Durante los periodos de inflación, la cantidad de bienes que pueden comprarse por una terminada cantidad de dinero decrece a medida que el tiempo de compra se traslada más allá hacia el futuro.

Aunque este cambio en el poder adquisitivo de la moneda es importante, todavía lo es más el que limitemos el concepto de valor temporal del dinero al hecho de que éste tiene un poder de ganancia. Cualquier referencia futura al valor temporal del dinero será restringida a este concepto.

En la economía nos encontramos con agentes ahorradores y agentes necesitados de financiamiento a través de los intermediarios financieros el ahorro en forma de deposito de las unidades económicas superavitarias va a generar prestamos hacia las unidades deficitarias en el proceso de creación de dinero bancario.

Pero al paso del tiempo va a provocar que el dinero vaya perdiendo valor. Si hoy nos guardamos \$1,000 en un cajón y los sacamos dentro de un año seguramente con esos \$1,000 no podemos comprar lo mismo que el año anterior. Esto se explica por dos factores fundamentales: el tiempo de interés y la inflación.

Una inversión de un peso vale más después.

Una mala inversión es que se debe un peso y después se deberá más.

El valor del dinero a través del tiempo tiene dos conceptos:

Productivo: invertir en una u otra actividad según la que reditúe más.

Incertidumbre: invertir en una actividad que después producirá más, pero no con absoluta seguridad.

#### **3.2.2 Conceptos de interés simple e interés compuesto**

 **3.2.2.1 Tasa de interés** 

Cualquier actividad necesita de recursos y al ser estos escasos hay que pagar por su uso, a ese costo se le da el nombre de interés.

El término "interés" se utiliza para designar el costo de renta por el uso del dinero. También puede ser usado para representar el porcentaje ganado por una inversión en una operación productiva.

Desde el punto de vista del prestamista, la tasa de interés es la razón entre la ganancia recibida y la inversión en un período de tiempo, que es una contribución al riesgo de pérdida, gastos administrativos y ganancia pura o beneficio.

Desde el punto de vista del prestatario, la tasa de interés puede expresarse como la razón entre la cantidad pagada por el uso de los fondos y la cantidad de fondos solicitados. En este caso, el interés a ser pagado debe ser menor que la ganancia esperada.

El interés es la manifestación del dinero en el tiempo. Desde una perspectiva de cálculo, el interés es la diferencia entre una cantidad final de dinero y la cantidad original. Si la diferencia es nula o negativa no hay interés. Existen dos variantes del interés: el interés pagado y el interés ganado. El interés se paga cuando una persona u organización pide dinero prestado y paga una cantidad mayor. El interés se gana cuando una persona u organización, ahorra, invierte o presta dinero y recibe una cantidad mayor.

El interés que se paga por fondos que se piden prestados se determina mediante la relación:

Interés = cantidad que se debe ahora – cantidad original

Cuando el interés pagado con respecto a una unidad de tiempo específica se expresa como porcentaje de la suma original (principal), el resultado recibe el nombre de tasa de interés.

Tasa de interés  $\frac{9}{6}$  = interés acumulado por unidad de tiempo  $\frac{1}{2}$  100 % suma original

La unidad de tiempo de la tasa recibe el nombre de periodo de interés. Por ahora el periodo de interés mas comúnmente utilizado para fijar una tasa de interés es de un año.

Ejemplo 3.2.2.1

Una compañía tiene planes de solicitar un préstamo bancario de \$20,000 durante un año al 9% de interés para adquirir un equipo nuevo de grabación. Calculé el interés y la cantidad que se debe después de un año.

Interés = \$20,000 (0.09) = \$1,800 Total a pagar = \$20,000 + 1,800 = \$21,800

Comentario: adeudo total = principal (1+ tasa de interés)  $= $20,000 (1.09) = $21,800$ 

#### **3.2.2.2 Interés simple y compuesto**

El interés es la cantidad de dinero que se paga o se recibe por una transacción de dinero. Hay dos maneras comunes de establecer los intereses: simple y compuesto.

#### **Interés simple**

Se usa en inversiones como certificados de depósito, préstamos pequeños a corto plazo y en financiamiento con tarjetas de crédito. También, se utiliza en inversiones como acciones.

En los problemas de interés simple el capital que genera los intereses permanece constante todo el tiempo de duración del préstamo. Ahora, si en cada intervalo de tiempo convenido en una obligación se agrega los intereses al capital, formando un monto sobre el cual se calcularan los intereses en el siguiente intervalo o período de tiempo y, así, sucesivamente, se dice que los intereses se capitalizan y que la operación financiera es a Interés Compuesto donde el capital aumenta en cada final de período, por adición a los intereses vencidos a la tasa convenida.

El interés simple se calcula utilizando exclusivamente el principal e ignorando cualquier interés generado en los periodos de interés precedentes. El interés simple total durante varios periodos se calcula de la siguiente manera.

Interés = (principal) (número de periodos) (tasa de interés).

$$
I = P \cdot n \cdot \dot{1}
$$

Donde la tasa de interés se expresa en forma decimal.

#### Nomenclatura

- C = Se refiere a el capital inicial, llamado también el principal, suele Representarse por las letras (A o P); es la cantidad de dinero que se invierte o presta al inicio de una transacción (es el valor presente)
- S = Representa el capital final, llamado también monto o dinero incrementado

(es el valor futuro de C), suele representarse por las letras F

- I = Constituye el interés y es la cantidad de dinero que se pagó por el uso de C, es decir, es la diferencia entre S y C
- n = Forma el numero de años
- $\dot{\perp}$  = Significa la tasa de interés o tanto por ciento que se paga por cada unidad monetaria y siempre se da anualmente, salvo que se diga lo contrario
- t = Es el tiempo que dura una transacción

Un préstamo a interés simple puede ser hecho por cualquier período de tiempo. El interés y la suma inicial se abonarán al fin del período de préstamo.

Ejemplo 3.2.2.2

Un préstamo que le otorgaron a un individuo asciende a \$1000 por tres años con un interés simple de 5% anual. ¿Cuánto debe pagar el individuo al final de los tres años?

 $S = C + (C \cdot n \cdot \dot{\mathbb{1}})$ Interés anual = 1,000(0.05) = \$50  $S = C (1 + i \cdot n)$ Interés total = 1,000 (3) (0.05) = \$150 Adeudo total = 1,000 [1+ (0.05) (3)]= \$1150

Ejemplo 3.2.2.3

Encontrar el interés simple sobre \$4,500 al 8% anual para a) 1 año y b) 4 años.

Solución.

a.  $I = P \cdot n \cdot \dot{1}$   $I = (\$4,500) (1) (0.08) = \$ 360$ 

<span id="page-23-0"></span>La suma inicial más el interés, asciende a \$4,860 y será la deuda total al final del año.

b.  $I = P \cdot n \cdot \dot{1}$   $I = (\$4,500) (4) (0.08) = \$1,440$ 

Cuando se necesita calcular el interés adeudado en una fracción del año, es común considerar al año como compuesto por 12 meses de 30 días cada uno, o sea 360 días anuales.

Ejemplo 3.2.2.4

Interés simple. Período menor que un año

Encontrar el interés simple sobre \$1,000, para el período desde el primero de Febrero al veinte de Abril. La tasa de interés anual es del 8%.

Solución.

 $I = P \cdot n \cdot i$ I = \$1,000 × (80 días/360 días) × 0.08

 $I = $17.78$ 

#### **Interés compuesto**

En el caso del interés compuesto, el interés generado durante cada periodo de interés se calcula sobre el principal más el monto total del interés acumulado en todos los periodos anteriores. Así, el interés compuesto es un interés sobre el interés. Se expresa comúnmente en forma anual indicando si es necesario su periodo de capitalización.

También refleja el efecto del valor del dinero en el tiempo sobre el interés. El interés para un periodo ahora se calcula de la siguiente manera.

Interés = (principal + todos los intereses acumulados) (tasa de interés)

Ejemplo 3.2.2.5.

Un individuo solicita un préstamo de \$1,000 con un interés anual compuesto de 5% calcule el adeudo total después de tres años.

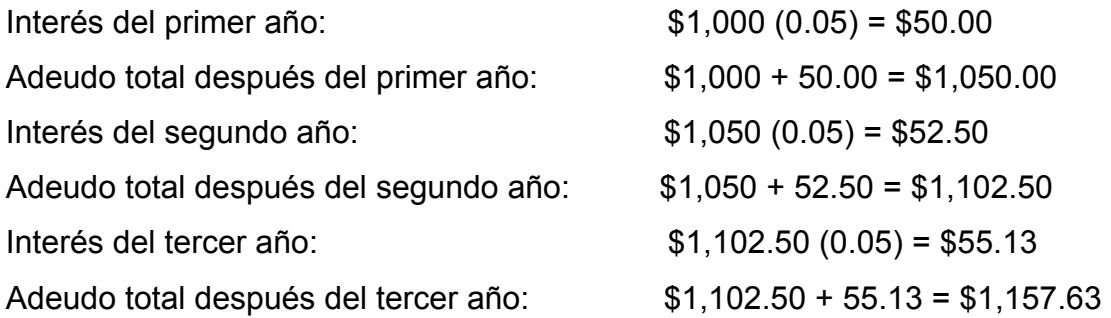

Por otro lado, el interés compuesto viene siendo la cantidad determinada hasta el periodo anterior. Los intereses se capitalizan.

 $F = P (1 + i)^n$ 

Donde:

 $P = pr$ éstamo  $\dot{1} =$  interés n = tiempo

Si n esta en meses  $\frac{1}{1}$  también debe de estar en meses Si n es bimestral  $\perp$  debe ser bimestral.

La diferencia entre F y P es el interés generado por P.

 $F_1 = P + P(\dot{\perp})$ 

 $F_2 = F_1 + F_1(\perp)$  $F_n = P (1 + i)^n$ 

Ejemplo 3.2.2.6

Encontrar el monto total de la deuda que debe pagarse al final de 4 años. La suma inicial es de \$1,000 al 8% anual.

Solución. Los resultados del cálculo se muestran a continuación.

Tabla 3.2.2.6 Valor futuro del préstamo de \$1,000 cuando el interés se vence para el capital y el interés no pagado.

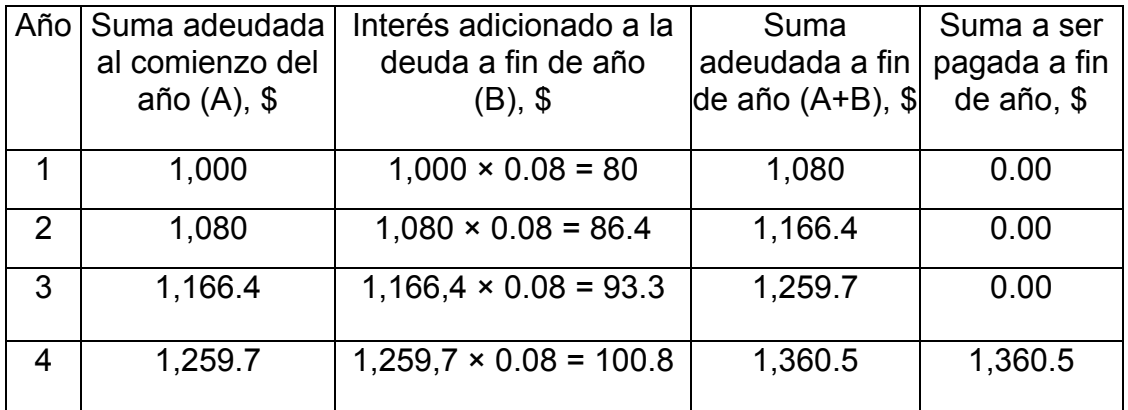

#### **3.2.3 Capitalización simple y compuesta**

Ambas leyes de capitalización dan resultados diferentes. Vamos a analizar en que medida la aplicación de una u otra ley en el cálculo de los intereses da resultados mayores o menores, y para ello vamos a distinguir tres momentos:

a) Periodos inferiores a la unidad de referencia (en nuestro caso el año), en este supuesto, los intereses calculados con la ley de capitalización simple son mayores que los calculados con la ley de capitalización compuesta.

Ejemplo 3.2.3.1

Calcular los intereses devengados por un capital de \$4, 000,000 durante 3 meses, a un tipo de interés del 12%.

#### **a.1 Capitalización simple**

 $I = Co·i \cdot t$ 

 $I = $4,000,000 (0.12) (0.25)$  (hemos puesto tipo y plazo en base anual).  $I = $120,000$ .

#### **a.2 Capitalización compuesta**

$$
I = Co [(1 + i)t - 1]
$$
  
\n
$$
I = $4, 000,000 [(1 + 0.12)0.25 - 1]
$$
  
\n
$$
I = $4, 000,000 (1,029 - 1)
$$
  
\n
$$
I = $116,000.
$$

Se comprueba, por lo tanto, como el interés calculado con la formula de la capitalización simple es superior al calculado con la formula de capitalización compuesta.

b) Periodos iguales a un año: en estos casos, ambas formulas dan resultados idénticos.

Ejemplo 3.2.3.2

Calcular los intereses devengados por un capital de \$2, 000,000 durante 1 año, a un tipo de interés del 15%.

#### **b.1 Capitalización simple**

$$
I = Co \cdot i \cdot t
$$
  
\n $I = $2,000,000 \quad (0.15) (1) \text{ (tipo y plazo en base anual)}$   
\n $I = $300.000.$ 

#### **b.2 Capitalización compuesta**

$$
I = Co [(1 + i)^{t} - 1]
$$
  
\n
$$
I = $2,000,000 [(1 + 0.15)^{t} - 1]
$$
  
\n
$$
I = $2,000,000 (1.15 - 1)
$$
  
\n
$$
I = $300,000.
$$

Se demuestra, por tanto, como los intereses calculados con ambas formulas son iguales.

c) Periodos superiores a un año: en estos casos, los intereses calculados con la formula de capitalización compuesta son superiores a los calculados con la formula de capitalización simple.

Ejemplo3.2.3.3

Calcular los intereses devengados por un capital de \$5, 000,000, durante 2 años, a un tipo de interés del 10%.

#### **c.1 Capitalización simple**

 $I = Co· i·t$ 

 $I = $5,000,000$   $(0.1)$   $(2)$  (tipo y plazo en base anual)

 $I = $1,000,000$ .

#### **c.2.) Capitalización compuesta**

$$
I = Co [(1 + i)^{t} - 1]
$$
  
\n
$$
I = $5,000,000 [(1 + 0.1)^{2} - 1]
$$
  
\n
$$
I = $5,000,000 (1.21 - 1)
$$
  
\n
$$
I = $1,050,000.
$$

Se puede explicar, por tanto, como en este caso el interés calculado con la formula de capitalización compuesta es más elevado.

No obstante, como ya hemos indicado en lecciones anteriores, la formula de capitalización simple sólo se utiliza con operaciones de corto plazo (menos de 1 año), mientras que la de capitalización compuesta se puede utilizar en el corto y en el largo plazo.

#### **3.2.4 Tasa de interés nominal y efectiva**

La tasa de interés, entendida como el costo del dinero en el tiempo o el precio que debe pagar alguien por acceder a éste, es una de las variables económicas que más incide en las finanzas personales y forma parte de casi todas las operaciones en las cuales se utiliza dinero.

Existen dos formas de determinar los intereses. Por eso, cuando le hablen de tasas debe tener en cuenta si están expresadas en términos nominales o efectivos. Las nociones de tasas efectivas o nominales sólo indican la forma como se utilizan los intereses que recibe por el dinero invertido.

Los conceptos de nominal y efectiva se deben aplicar cuando se calcula el interés compuesto más de una vez al año. Por ejemplo, si una tasa de interés es de 1% mensual, debe tomarse en cuenta los términos nominal y efectivo para las tasas de interés.

Ejemplo 3.2.4

Si usted le presta a alguien \$10,000 a una tasa nominal del 36% anual, quiere decir que mensualmente recibe el 3% de intereses sobre esos \$10,000 (es decir \$300). A final de un año tendrá \$3,600 de intereses.

Así, la tasa nominal es aquella en la que el pago de los intereses no se capitaliza.

La tasa de interés nominal, r, es una tasa de interés que no considera la capitalización de interés. Por definición,

r = (tasa de interés por periodo) (número de periodos)

Una tasa nominal r, puede fijarse para cualquier periodo: anual, semestral, trimestral, mensual, semanal, por día.

La ecuación de "r" se aplica para calcular el valor equivalente de r para cualquier periodo menor o mayor.

Ejemplo 3.2.4.2

La tasa nominal de r = 1.5% mensual es la misma en cada una de las siguientes tasas:

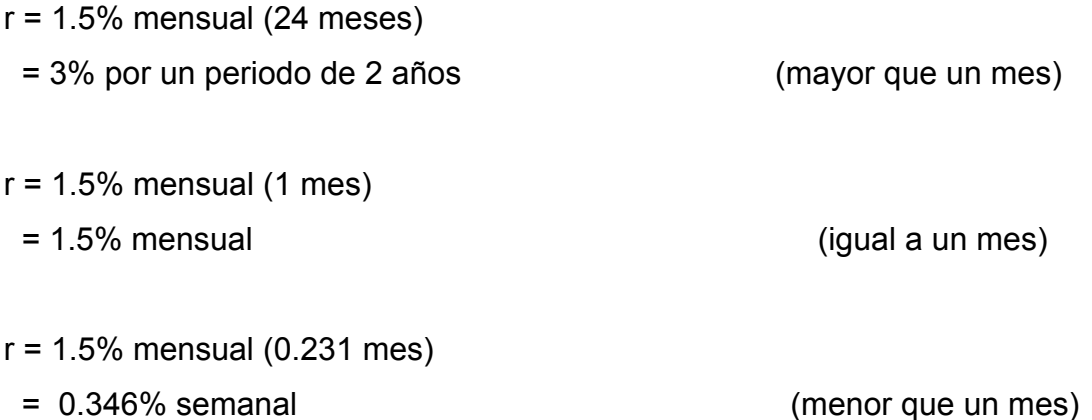

Todas tienen "r % periodo de tiempo t".

La tasa de interés efectiva es la tasa real aplicable a un periodo de tiempo establecido, toma en cuenta la acumulación del interés durante el periodo de la tasa nominal correspondiente. Por lo general, se expresa como tasa anual efectiva ief, pero se puede utilizar cualquier periodo como base.

Para tomar en cuenta debidamente el valor del dinero en el tiempo, todas las formulas de interés, factores, valores tabulados y relaciones de hojas de cálculo deben incluir la tasa de interés efectiva. Por lo tanto es primordial determinar la tasa de interés efectiva antes de realizar los cálculos del valor del dinero en el tiempo para un estudio de ingeniería económica.

El efecto de componer más frecuentemente es que la tasa efectiva de interés es mayor que la tasa nominal de interés.

#### Ejemplo 3.2.4.3

Considérese una tasa de interés nominal del 9.6% compuesto semianualmente. El valor de un dólar al fin de un año cuando un dólar se compone al 4.8% por cada período de 6 meses es:

 $F = $ 1 (1.048) (1.048) = $ 1 (1.048)^{2} = $ 1.0983$ 

El interés efectivo ganado sobre el dólar por un año es igual a \$ 0.0983.

En consecuencia, la tasa efectiva de interés es de 9.83%. Una expresión para la tasa efectiva anual de interés puede derivarse a partir del razonamiento anterior. Sea:

i = tasa nominal de interés (anual).

 $i_{\text{ef}}$  = tasa efectiva de interés (por período).

c = número de períodos de interés por año.

 $i_{\text{ef}}$  = tasa efectiva anual de interés =  $(1 + \dot{\perp}/c)^c - 1$ .

La tasa de interés se expresa fundamentalmente para período de interés de un año.

Cuando el período de interés es menor de un año, se tienen las tasas de interés nominal y efectiva.

Ejemplo 3.2.4.4

Si  $\perp$  = 1 % para período de un mes

Las tasas de interés son:

 $r =$  tasa de interés nominal anual = 1 % X 12 = 12 %

 $i_{\text{ef}}$  = tasa de interés efectiva anual =  $\frac{0.1}{12}(100)$  = 8.33% 0.1

La tasa de interés nominal anual, equivale a interés simple; la tasa de interés efectiva anual equivale a interés compuesto.

La tasa de interés nominal anual, se calcula multiplicando la tasa de interés en el período por el número de períodos por año.

La tasa de efectivo anual, considera intereses sobre los intereses.

#### Ejemplo 3.2.4.5

Una persona deposita \$1000 mensuales y el banco le paga el 6 % semestral de interés compuesto, ¿cuál es el período de pago, el período de interés, la tasa de interés nominal anual y la tasa de interés efectiva anual?

Período de pago = 1 mes Período de interés = 6 meses

r = tasa de interés nominal anual =  $6\%$  X 2 = 12 %  $i_{\text{ef}}$  = tasa de interés efectiva anual =  $\frac{0.6}{2}$ (100) = 30 % 2 .6

#### **3.3 Equivalencia económica y aplicación de formulas y**

 **factores de ingeniería económica** 

#### **3.3.1 Concepto de equivalencia económica**

La equivalencia se presenta siempre que una cantidad o serie es el valor cronológico de otra cantidad o serie.

Por consiguiente, al 10% de interés, \$2,594 dentro de 10 años es el equivalente de \$1,000 actuales. De hecho, cada una de las cantidades o series anteriores es el equivalente de cada una de las otras cantidades o series.

Es importante observar que esto no significa, que esas cantidades o series sean iguales; solo son iguales sus valores cronológicos. Por ejemplo, las cantidades o series siguientes son equivalentes al 10% de interés:

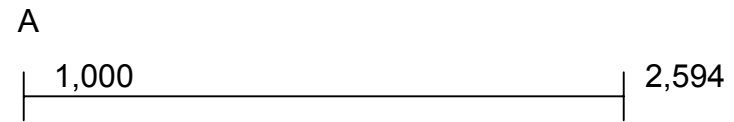

<span id="page-33-0"></span>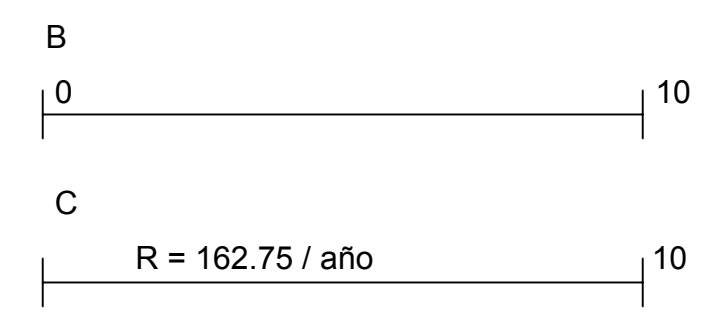

Las cantidades no son de ninguna manera iguales, están relacionadas sólo por medio de sus valores cronológicos.

Para evaluar alternativas de inversión, deben compararse montos monetarios que se producen en diferentes momentos, ello sólo es posible si sus características se analizan sobre una base equivalente.

Tres factores participan en la equivalencia de las alternativas de inversión:

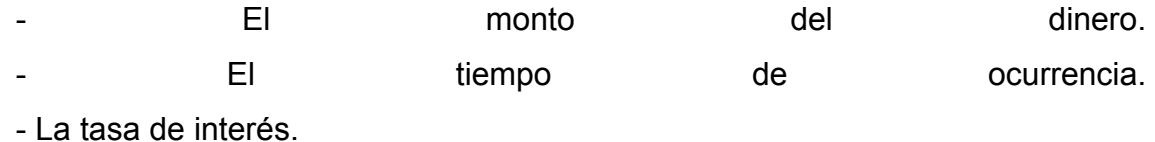

Los factores de interés que se desarrollarán, consideran el tiempo y la tasa de interés. Luego, ellos constituyen el camino adecuado para la transformación de alternativas en términos de una base temporal común.

Ejemplo 3.3.1

¿Cómo pueden compararse dos alternativas que tienen flujos de caja diferentes? Considérense estas dos posibilidades.

Tabla 3.3.1 Flujo de cajas diferentes.

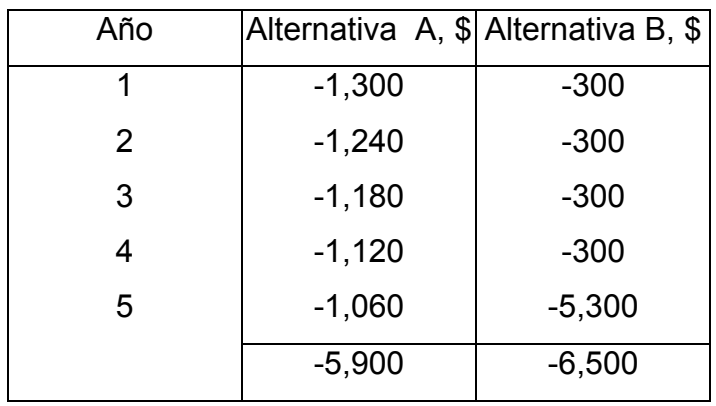

Es evidente que las dos alternativas tienen flujos de caja diferentes. La alternativa A requiere de pagos mayores en los primeros cuatro años, pero el total de los pagos es menor que la suma de los pagos de la alternativa B.

Para tomar una decisión, deben transformarse los flujos de caja de manera que puedan compararse.

La técnica de equivalencia es la respuesta. Se puede determinar mediante manipulación matemática, un valor equivalente a A en algún punto del tiempo y un valor equivalente comparable para B en el mismo punto del tiempo.

Entonces se podrán juzgar las ventajas relativas de las dos alternativas, no a partir de sus flujos de caja como suma sino a partir de valores equivalentes comparables.

#### **3.3.2 Flujo de efectivo de pago único**

Es la traslación de una cantidad futura a su valor presente o también del presente al futuro. Se realiza con la composición discreta (simple, compuesto) y continúa.

$$
F = P (1 + \underline{i})^n
$$

En la mayoría de estos se busca la n y la  $\perp$  para buscar la equivalencia, la F y P son conocidas.

Ejemplos 3.3.2.

Si se depositan \$500 en una cuenta de ahorro bancaria, ¿Cuánto habrá en la cuenta tres años después si el banco paga 4% de interés compuesto anualmente?

Solución.

 $P = $500 \text{ N} = 3 \text{ i} = 0.04 \text{ F} = \text{desconocida}$  $F = P (1 + \underline{i})^n = $500(1 + 0.04)^3 = $62.50$ 

#### **3.3.3 Flujo de efectivo de pagos simples**

| Año l          | Cantidad a principio | Interés ganado     | Suma a ser pagada a fin de                                |                                 |
|----------------|----------------------|--------------------|-----------------------------------------------------------|---------------------------------|
|                | de año               | durante el año     | año                                                       |                                 |
| 1              | P                    | Ρi                 | $P + P_1 = P(1+)$                                         | EI<br>fac<br>tor<br>re          |
| $\overline{2}$ | $P(1 + i)$           | $P(1+ i) \times i$ | $P(1 + i) + P(1 + i)i =$<br>$Px(1 + \frac{1}{2})^2$       | sul<br>ta<br>nt                 |
| 3              | $P(1 + i)^2$         | $P(1 + i)^{2}$     | $P(1 + i)^{2} + P(1 + i)^{2}i$                            | $\mathbf e$<br>(1)<br>$\ddot{}$ |
|                |                      |                    | $Px(1 + i)^3$                                             |                                 |
| n              | $P(1 + i)^{n-1}$     | $P(1 + i)^{n-1}i$  | $\left  P \times (1 + i)^{n-1} + P (1 + i)^{n-1} \right $ |                                 |
|                |                      |                    | $= P \times (1 + i)^n = F$                                |                                 |

Tabla 3.3.3 Deducción del factor de monto compuesto con pago simple.

 $(i)$ <sup>n</sup> se conoce como factor de monto compuesto con

pago simple y se designa como F<sub>PF</sub>; la relación es:

 $F = P (1 + i)^n$   $F = P (F_{PF})$
Ejemplo 3.3.3

Encontrar el monto compuesto de \$1, 000 en 4 años al 8% de interés compuesto anualmente.

Solución.

De la ecuación anterior tenemos:

 $F = 1,000 (1 + 0.08)^{4} = 1,000 (1.3605) = $1,360.5$ 

Otro modo de interpretar, es que, el monto F en el punto ubicado en un tiempo futuro, es equivalente al valor conocido P en el tiempo presente, para la tasa de interés dada  $\perp$ . La cantidad F de \$1,360.5 es equivalente al final de los cuatro años a la cantidad inicial P de \$1,000, si la tasa de interés es del 8% anual.

Despejando P de la ecuación**,** obtenemos:

El factor resultante  $(1 + i)^n$  se conoce como factor de valor presente con pago simple y se designa  $F_{FP}$ :

$$
P = F(F_{FP})
$$

# Ejemplo3.3.3.1

¿Cuánto debe invertirse ya (en tiempo presente) al 8% anual compuesto, de modo que puedan recibirse \$1,360.5 dentro de 4 años? o ¿cuál es el valor presente equivalente de \$1, 360.5 de aquí al final de 4 años?

Solución.

P =\$ 1, 360.5 (1/1360.5) *=* \$1, 360.5 × 0.73503 = \$1, 000

Nótese que ambos factores son recíprocos. El factor de valor presente se aplica para comparar los flujos de caja con la inversión inicial.

#### **Factor de monto compuesto con serie de pagos iguales**

A manera de introducción, se definirá el concepto de anualidad, que consiste en una serie de pagos iguales, que se realizan a intervalos regulares de tiempo, ya sea anual o en períodos distintos. Este esquema surge en situaciones como: acumulación de un capital determinado (recepción de cierta suma global después de un cierto número de pagos periódicos, como ocurre en algunos planes de seguros de vida), o cancelación de una deuda.

La siguiente figura es representativa del primer caso, dado que se busca el valor futuro, a partir de una serie de pagos iguales, producidos al final de períodos sucesivos de interés.

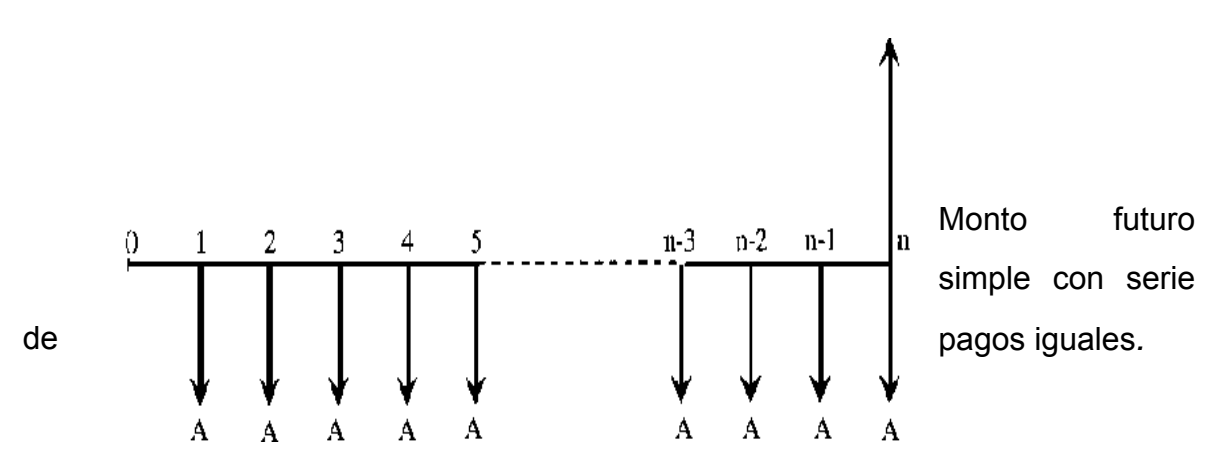

Figura 3.3.3 Representación del valor futuro.

La suma de los montos compuestos de los diversos pagos puede calcularse por medio del uso del factor de monto compuesto con serie de pagos iguales. El modo de calcular el factor es utilizando el factor de monto compuesto con pago simple para transformar a cada A a su valor futuro:

$$
F = A + A (1 + \underline{i}) + A (1 + \underline{i})^2 + A (1 + \underline{i})^3 + ... + A (1 + \underline{i})^{n-1}
$$

Esta es una serie geométrica de razón (1+ $\perp$ )

$$
F = A [1 + (1 + \dot{\perp}) + (1 + \dot{\perp})^2 + (1 + \dot{\perp})^3 + ... + (1 + \dot{\perp})^{n-1}]
$$

El factor resultante  $[(1+i)^n - 1] / i$  se conoce como factor de monto compuesto con serie de pagos iguales y se designa como  $F_{AF}$ :

 $F = A (F_{AF})$ 

## Ejemplo 3.3.3.2

Encontrar la cantidad compuesta por una serie de 5 pagos de \$500 efectuada a fin de cada año al 8% anual.

Solución.

$$
F = $500 [(1.08)^5 - 1]/0.08 = $500 (5.8664)
$$

F *=* \$2 933.2

Es decir, el monto de \$2,933.2 al final de los cinco períodos es equivalente a cinco pagos anuales de \$500, cuando la tasa de interés es del 8% por período.

#### **3.3.4 Equivalencia valor– tiempo**

Dos cosas son equivalentes cuando producen el mismo efecto. La tasa de interés efectiva calculada para una tasa de interés nominalmente declarada es una expresión equivalente del cargo de interés. Ambos cargos de interés producen el mismo efecto en una inversión. Al considerar la conversión valor-tiempo, están determinados los valores numéricos equivalentes del dinero, no los valores con poder adquisitivo equivalente.

La cantidad de bienes que pueden adquirirse con una cierta suma de dinero varía a la alza y a la baja como una función de circunstancia particulares y condiciones económicas nacionales o internacionales.

Si se sellan y entierran \$1,000 hoy, tendrán un valor de efectivo de \$1,000 cuando se saquen en 2 años. Sin importar los cambios del poder adquisitivo, el valor sigue constante por que el poder de ganancia del dinero fue cancelado.

Se sabe que \$1,000 depositados al 10% de interés compuesto anualmente tiene un valor de \$1,000  $(1 + 0.10)^2 = $1,210$  después de 2 años. Por lo tanto, \$1,000 hoy son equivalentes a \$1,210 en dos años, si gana a una tasa preferencial de 10% compuesta anualmente.

De manera similar, para tener \$1,000 en 2 años en el futuro, uno necesita solo depositar:

$$
(\$1,000) \quad \frac{1}{(1+0.10)^2} \quad = \$8,26.45
$$

Si 10% es una tasa aceptable de retorno, un inversionista se mostrará indiferente entre tener \$826.45 a la mano o tener una promesa confiable de recibir \$1,000 en 2 años.

#### **3.3.5 Evaluación de alternativas por equivalencia**

El concepto de equivalencia es la base para comparar proposiciones alternativas para gastar dinero. Esas proposiciones se describen generalmente por medio de una serie cronológica de costos que no puede ser evaluada mediante una inspección simple. Al utilizar la equivalencia se hace posible comparar esas alternativas.

La equivalencia se utiliza como patrón maestro para la comparación de alternativas. Del mismo modo que una distancia se transforma a metros para fines de evaluación, una serie cronológica se transforma en un equivalente. Con respecto a la evaluación, la equivalencia sirve para una finalidad similar, aunque más amplia.

#### **Aplicación de los cálculos de equivalencia**

Considere las siguientes situaciones.

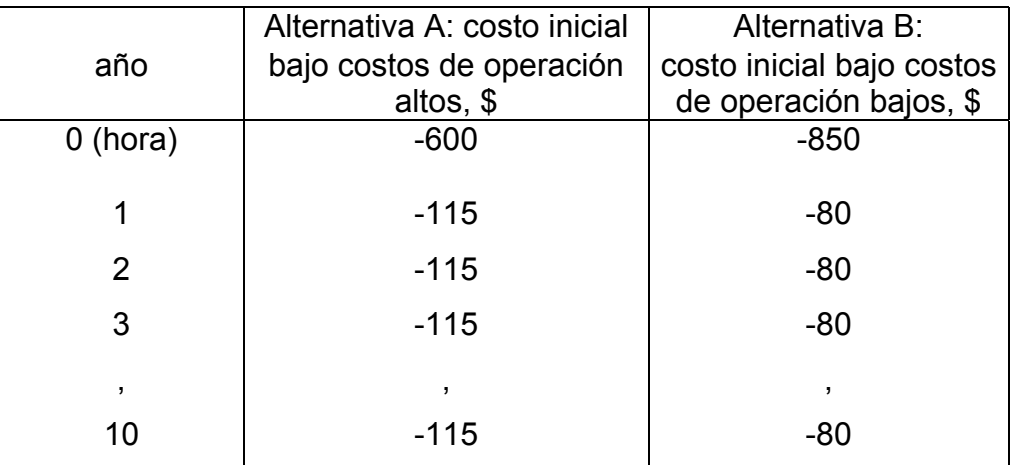

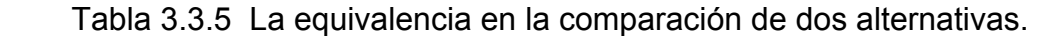

¿Cuál será la mejor alternativa: la que tiene el menor costo inicial y menores costos de operación, o la del costo inicial más alto y menores costos en adelante?

Debido al valor del dinero en el tiempo no pueden sumarse directamente las cantidades de dinero en diferentes puntos del tiempo. Esto significa que no puede hacerse una comparación entre alternativas en dólares actuales colocados en diferentes momentos, sino que debe hacerse con cantidades comparables de dinero que, de alguna manera sean equivalentes.

No es suficiente comparar los \$600 iniciales con los \$850. Más bien deben calcularse el valor presente que representa la serie completa de pagos.

Se puede calcular una cantidad equivalente a un flujo de caja en cualquier punto x del tiempo. Podrían compararse alternativas en dólares equivalentes en el año 10 en lugar del actual (año 0). Aun más, no es necesario que la equivalencia se de en una sola suma, puede ser una serie de pagos o ingresos.

## **3.4 Criterio para comparación de alternativas**

Las alternativas deben aplicarse cuando se evalúa y se tiene que decidir si un proyecto individual es o no conveniente.

Las principales herramientas y metodologías que se utilizan para medir la bondad de un proyecto son:

- TIO: Tasa de Interés de Oportunidad
- CAUE: Costo Anual Uniforme Equivalente
- VPN: Valor Presente Neto
- TIR: Tasa Interna de Retorno
- B/C: Relación Beneficio Costo

Todos y cada uno de estos instrumentos de análisis matemático financiero debe conducir a tomar idénticas decisiones económicas, la única diferencia que se presenta es la metodología por la cual se llega al valor final, por ello es sumamente importante tener las bases matemáticas muy claras para su aplicación.

En ocasiones utilizando una metodología se toma una decisión; pero si se utiliza otra y la decisión es contradictoria, es porque no se ha hecho una correcta utilización de los índices. En la aplicación de todas las metodologías se deben

tener en cuenta los siguientes factores que dan aplicación a su estructura funcional.

El criterio de decisión debe incorporar algún índice, medida de equivalencia o base para su comparación, que resuma las diferencias significativas entre las distintas propuestas. Los elementos necesarios que permiten realizar las comparaciones entre dos o más alternativas que tienen igual o diferente vida útil son: Inversión inicial, gastos operativos uniformes o irregulares, valor residual y vida útil.

#### **3.4.1 Tasa de interés de oportunidad (TIO)**

Para ser más claro en este aspecto, analizaremos la TIO por medio del siguiente ejemplo.

Un señor realiza mensualmente cursos de capacitación en manejo de computadoras, con una duración de un mes. El cupo para cada curso es de 15 alumnos y el valor de la matrícula es de \$10,000 por alumno; el costo del profesor, mantenimiento de equipos y otros costos ascienden a \$50,000 por mes, lo cual da la utilidad neta de:

 $15 \times$  \$10,000 – \$50,000 = \$100,000

Si su inversión en equipos y mobiliario ascienden a \$4, 000,000, entonces, su tasa de oportunidad será:

$$
TIO = \frac{$100,000}{$4,000,000} = 0.025
$$
 2.5% effective mensual.

En consecuencia, la TIO es una tasa que varía de una persona a otra y más aún, para la misma persona, varía de tiempo en tiempo.

Cuando un proyecto puede realizarse de diferentes formas, decimos que tiene alternativas que compiten.

## **3.4.2 Valor Presente Neto**

El valor presente de un flujo de efectivo en el tiempo es su valor actual, por lo general representado como el tiempo 0 en un diagrama de flujo de efectivo. Para los cálculos de VP tiene un egreso inicial en el tiempo 0 seguido de una serie de ingresos y gastos. Este es el patrón mas frecuente, que conduce a la relación fundamental. Valor Presente Neto = VP (beneficios) – VP (costos)

El VPN es el valor monetario que resulta de restar la suma de los flujos de efectivos descontados a la inversión inicial. Significa que vamos a comparar todas las ganancias con los desembolsos que genere el proyecto en el tiempo presente. Este método determina la aceptación o el rechazo del proyecto.

VPN < 0 se rechaza

VPN = 0 es indiferente

VPN > 0 se acepta el proyecto

La condición indispensable para comparar alternativas es que siempre se tome en la comparación igual número de años, pero si el tiempo de cada uno es diferente, se debe tomar como base el mínimo común múltiplo de los años de cada alternativa. En la aceptación o rechazo de un proyecto depende directamente de la tasa de interés que se utilice.

Por lo general el VPN disminuye a medida que aumenta la tasa de interés, de acuerdo con la siguiente gráfica:

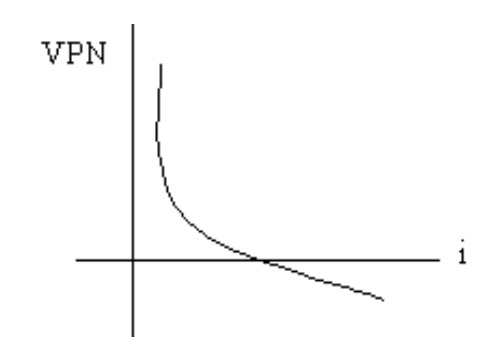

Figura 3.4.2 Gráfica del VPN con relación a i

En consecuencia para el mismo proyecto puede presentarse que a una cierta tasa de interés, el

VPN puede variar significativamente, hasta el punto de llegar a rechazarlo o aceptarlo según sea el caso.

Al evaluar proyectos con la metodología del VPN se recomienda que se calcule con una tasa de interés superior a la Tasa de Interés de Oportunidad (TIO), con el fin de tener un margen de seguridad para cubrir ciertos riesgos, tales como liquidez, efectos inflacionarios o desviaciones que no se tengan previstas.

Ejemplo 3.4.2

A un señor, se le presenta la oportunidad de invertir \$800,000 en la compra de un lote, el cual espera vender, al final de un año en \$1, 200,000. Si la TIO es del 30%. ¿Es aconsejable el negocio?

Solución. Una forma de analizar este proyecto es situar en una línea de tiempo los ingresos y egresos y trasladarlos posteriormente al valor presente, utilizando una tasa de interés del 30%.

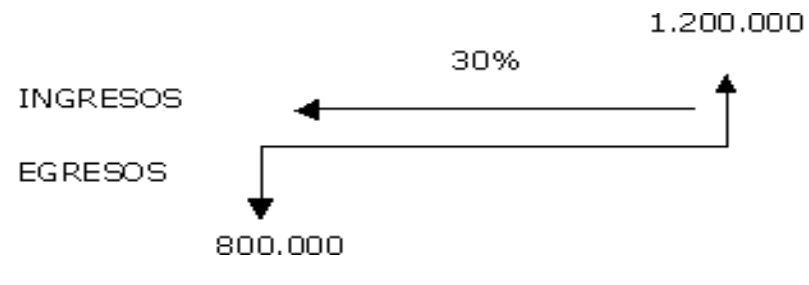

Figura 3.4.2.1 Gráfica de los ingresos y egresos

Si se utiliza el signo negativo para los egresos y el signo positivo para los ingresos se tiene.

 $VPN = -\$ 800,000 + \$1,200,000 (1.3)^{-1}$ VPN = \$123.07

Como el Valor Presente Neto calculado es mayor que cero, lo más recomendable sería aceptar el proyecto, pero se debe tener en cuenta que este es solo el análisis matemático y que también existen otros factores que pueden influir en la decisión como el riesgo inherente al proyecto, el entorno social, político o a la misma naturaleza que circunda el proyecto, es por ello que la decisión debe tomarse con mucho tacto.

#### **3.4.3 Costo anual uniforme equivalente (CAUE)**

El método del CAUE consiste en convertir todos los ingresos y egresos, en una serie uniforme de pagos. Obviamente, si el CAUE es positivo, es porque los ingresos son mayores que los egresos y por lo tanto, el proyecto puede realizarse; pero, si el CAUE es negativo, es porque los ingresos son menores que los egresos y en consecuencia el proyecto debe ser rechazado.

"Casi siempre hay más posibilidades de aceptar un proyecto cuando la evaluación se efectúa a una tasa de interés baja, que a una mayor".

Se tienen dos alternativas mutuamente exclusivas para un nuevo proceso de producción. La primera alternativa es semiautomática, con una inversión inicial de \$1,500. Los costos de mano de obra son elevados y ascienden a \$3,100 al final del primer año; se espera que se incremente un 10% al año. Los costos de mantenimiento son de \$1,600 al año.

El proceso alternativo, mucho más automatizado, tiene un costo inicial de \$6,300, pero los costos de mano de obra son de tan solo \$900 al final del primer año y también tendrá incrementos anuales de 10% sobre el valor obtenido en el año previo. Los costos de mantenimiento son de \$2,800 al año. El equipo se puede vender en \$1,100 al final de su vida útil de 5 años. Con una TMAR = 10% anual, selecciónese la mejor alternativa desde el punto de vista económico.

Solución. Obténgase inicialmente el valor presente (VP) de los costos. Hay que tomar en cuenta el acuerdo de signos.

VP = \$1,500 + 
$$
\frac{4,700}{(1.1)^1}
$$
 +  $\frac{5,010}{(1.1)^2}$  +  $\frac{5,351}{(1.1)^3}$  +  $\frac{5,726.1}{(1.1)^4}$  +  $\frac{6,138.71 - 300}{(1.1)^5}$  = \$21469.89

 $CAUE = 21469.89 (A/P, 10\%, 5) = $5663.7$ 

Los costos se expresa de dos formas: como el valor presente de los costos y después como una serie uniforme de costos a lo largo del periodo de análisis de 5 años.

VP = \$6,300 + 
$$
\frac{3,700}{(1.1)^1} + \frac{3,790}{(1.1)^2} + \frac{3,889}{(1.1)^3} + \frac{3,997.9}{(1.1)^4} + \frac{4,117.69 - 1,100}{(1.1)^5} = $20322.1
$$

 $CAUE = $20,322.1 (A/P, 10\%, 5) = $5,360.91$ 

El resultado indica que se debe seleccionar la alternativa automatizada, pues tiene un menor costo anual.

#### **3.4.4 Tasa interna de retorno**

Este método consiste en encontrar una tasa de interés en la cual se cumplen las condiciones buscadas en el momento de iniciar o aceptar un proyecto de inversión. Tiene como ventaja frente a otras metodologías como la del Valor Presente Neto (VPN) o el Valor Presente Neto Incremental (VPNI) por que en este se elimina el cálculo de la Tasa de Interés de Oportunidad (TIO), esto le da una característica favorable en su utilización por parte de los administradores financieros.

## Ejemplo 3.4.4

Un terreno con una serie de recursos arbóreos produce por su explotación \$100,000 mensuales, al final de cada mes durante un año; al final de este tiempo, el terreno podrá ser vendido en \$800,000. Si el precio de compra es de \$1, 500,000, hallar la Tasa Interna de Retorno (TIR).

## Solución.

1. Primero se dibuja la línea de tiempo.

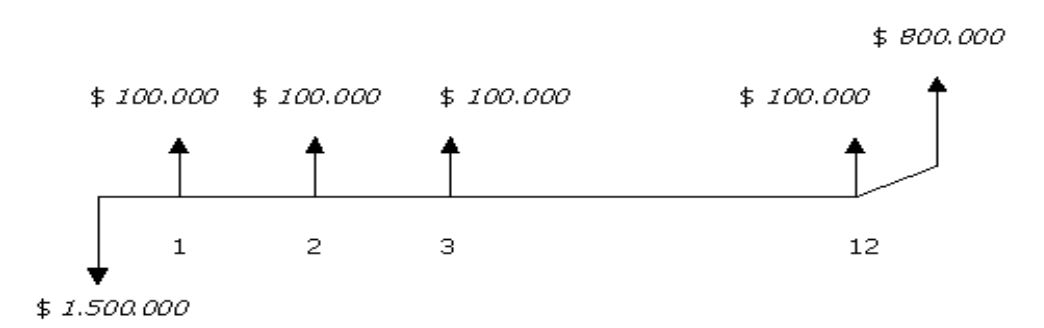

Figura 3.4.4 Gráfica del tiempo del terreno

## 2. Luego se plantea una ecuación de valor en el punto cero.

 $-$ \$1, 500,000 + \$100,000 (a 12¬  $\dot{\perp}$ )+ \$800,000 (1 + $\dot{\perp}$ )<sup>-1</sup> = 0

La forma más sencilla de resolver este tipo de ecuación es escoger dos valores para interés no muy lejanos, de forma tal que, al hacerlos cálculos con uno de ellos, el valor de la función sea positivo y con el otro sea negativo. Este método es conocido como interpolación.

3. Se resuelve la ecuación con tasas diferentes que la acerquen a cero.

A. Se toma al azar una tasa de interés  $\frac{1}{1}$  = 3% y se reemplaza en la ecuación de valor.

 $-$ \$1, 500,000 + 100,000 (a 12¬3%) + \$800,000 (1 +0.03)<sup>-1</sup> = \$56,504

B. Ahora se toma una tasa de interés más alta para buscar un valor negativo y aproximarse al valor cero. En este caso tomemos  $\dot{\perp}$  = 4% y se reemplaza con en la ecuación de valor.

 $-$ \$1, 500,000 + \$100,000 (a 12¬4%) + \$800,000 (1 +0,04)<sup>-1</sup> = -\$61,815

4. Ahora se sabe que el valor de la tasa de interés se encuentra entre los rangos del 3% y el 4%, se realiza entonces la interpolación matemática para hallar el valor que se busca.

Se utiliza la proporción entre diferencias que se correspondan:

$$
\frac{3-4}{3-\dot{\perp}} = \frac{56,504 - (-61,815)}{56,504 - 0}
$$

Se despeja y calcula el valor para la tasa de interés, que en este caso sería  $\dot{\perp}$  =3.464%, que representaría la tasa efectiva mensual de retorno.

### **3.4.5 Relación beneficio / costo (B/C)**

La razón beneficio/costo se considera el método de análisis fundamental para proyectos públicos. El análisis B/C se creo para asignar mayor objetividad a la economía del sector público. Existen diversas variaciones de la razón B/C; sin embargo el enfoque fundamental es el mismo. Todos los cálculos de costos y beneficios deberán convertirse a unidad monetaria de equivalencia común valor presente, valor actual y valor futuro (VP, VA o VF) a la tasa de descuento (tasa de interés). La razón convencional B/C se calcula de la siguiente manera.

Al comparar el beneficio con el costo, son razonables las variables perspectivas diferentes, lo que de manera parcial explica por que el análisis de B/C no selecciona una alternativa; desarrolla información que puede utilizarse como base para una decisión.

Considere un pequeño proyecto de control de inundación. El daño anual promedio actual por las inundaciones es de \$200,000 están disponibles tres opciones posibles para reducir los daños; cada inversión importante de fondos públicos proporciona mayor protección.

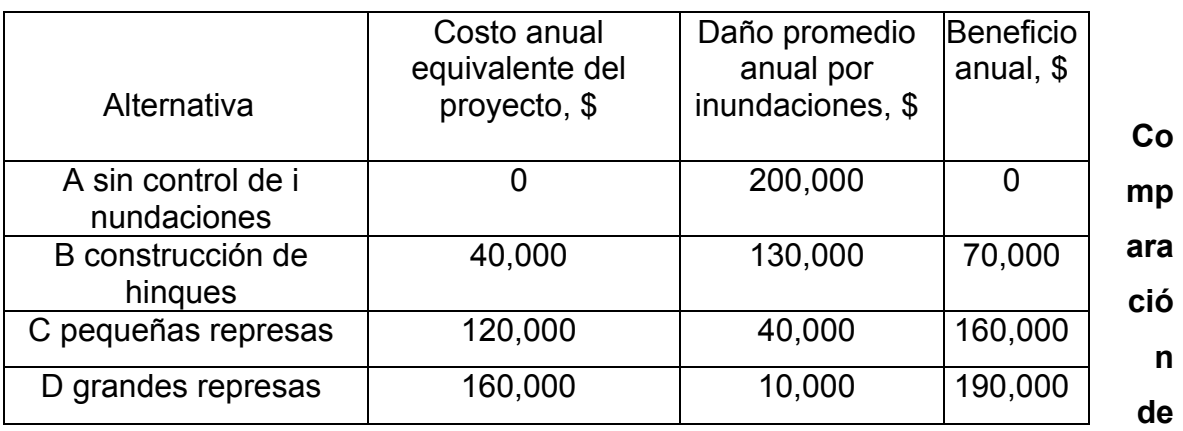

Tabla 3.4.5 Beneficio de las alternativas.

# **beneficio / costo**

La mecánica de las comparaciones de beneficio / costo es directa y simple, en apariencia; la determinación de costos y beneficios de alternativas, por lo general no son directas y simples. Las formulas básicas son:

B/C = Valor presente de los beneficios costos anuales equivalentes

= Beneficios anuales equivalentes valor presente de los costos

Y valor presente del beneficio neto  $B - C = VP$  (beneficios) – VP (costos). La relación Beneficio / costo esta representada por la relación:

## *Egresos Ingresos*

En donde los Ingresos y los Egresos deben ser calculados utilizando el VPN o el CAUE, de acuerdo al flujo de caja; pero, en su defecto, una tasa un poco más baja, que se denomina *"* tasa social*";* esta tasa es la que utilizan los gobiernos para evaluar proyectos.

El análisis de la relación B/C, toma valores mayores, menores o iguales a 1, lo que implica que:

B/C > 1 implica que los ingresos son mayores que los egresos, entonces el proyecto es aconsejable.

B/C = 1 implica que los ingresos son iguales que los egresos, entonces el proyecto es indiferente.

B/C < 1 implica que los ingresos son menores que los egresos, entonces el proyecto no es aconsejable.

Al aplicar la relación Beneficio/costo, es importante determinar las cantidades que constituyen los Ingresos llamados *"*beneficios*"* y qué cantidades constituyen los egresos llamados *"costos"*.

Para que las decisiones tomadas sean correctas, cuando se utiliza la relación B/C es necesario aplicar en los cálculos la TIO.

# Ejemplo 3.4.5

El costo de una carretera alterna a la principal es de \$100, 000,000 y producirá un ahorro en combustible para los vehículos de \$2, 000,000 al año; por otra parte,

se incrementará el turismo, estimando el aumento de ganancias en los hoteles, restaurantes y otros en \$28, 000,000 al año.

Pero los agricultores se quejan porque van a tener unas pérdidas en la producción estimadas de unos \$5, 000,000 al año. Utilizando una tasa del 22%, ¿Es aconsejable realizar el proyecto?

Solución.

1. Si se utiliza el método CAUE para obtener los beneficios netos, se debe analizar la ganancia por turismo es una ventaja, al igual que el ahorro de combustible, pero las pérdidas en agricultura son una desventaja. Por lo tanto, los beneficios netos serán:

Beneficios netos = \$28, 000,000 + \$2, 000,000 - \$5, 000,000

Beneficios netos = \$25, 000,000

2. Ahora se procede a obtener el costo anual, dividiendo los \$100, 000,000 en una serie infinita de pagos:

Anualidad =  $R/\dot{1}$ 

 $R = A \cdot \dot{1} = $100, 000, 000 (0.22)$ R = \$22, 000,000

3. Entonces la relación Beneficio/costo estaría dada por:

 $B/C = \frac{$25,000,000}{$22,000,000} = 1.13\%$ \$22,000,000  $\frac{25,000,000}{22,000,000} =$ 

El resultado es mayor que 1, por eso el proyecto es aceptado.

Por el método de VPN este problema se soluciona así:

1. Se calcula el VPN

VPN Ingresos =  $\frac{$25,000,000}{$0,000}$  = \$113,636,364 0.22  $\frac{25,000,000}{25,000} =$ 

VPN Egresos = \$100, 000,000

2. Entonces se tiene:  $B/C =$  \$ 1.13% 100,000,000  $\frac{$113,636,364}{$122,000,000} =$ 

Como puede verse, por este método el resultado es igual, por ello el proyecto es aceptado por que el resultado obtenido es mayor que 1.

"En el análisis Beneficio/costo se debe tener en cuenta tanto los beneficios como las desventajas de aceptar o no un proyecto de inversión"

#### **3.5 Análisis de la inflación**

#### *3.5.1 Conceptos de la inflación*

La inflación significa que el costo de un artículo tiende a aumentar con el paso del tiempo, o visto de otra manera, la misma cantidad monetaria compra menos de lo mismo. En ella los precios disminuyen con el paso del tiempo y por lo cual aumenta el poder adquisitivo de una cantidad monetaria específica.

De manera equivalente, la inflación es el resultado de una disminución en el tiempo del poder de compra de una unidad monetaria. Un individuo percibe la inflación como precios más altos en comida, automóviles y otros bienes y servicios que compra. Es un incremento constante y generalizado de los precios, que implica una disminución en el poder de la moneda, o lo que es lo mismo, un incremento en el costo de la vida.

La inflación es la presencia en la circulación de una gran cantidad de papel moneda que rebasa las necesidades de la circulación de mercancías o que sobrepasa a la cantidad de oro que lo respalda.

El Estado financia su gasto público a través de la creación (emisión de dinero, que al no tener respaldo pierde valor y por lo tanto disminuye su poder adquisitivo de la gente, se tiene que pagar más dinero por las mismas cosas. Se rompe el equilibrio para que la producción circule normalmente, hay un exceso de circulante en relación con la producción.

Según algunos comentarios: Con \$100 de hoy no puedo comprar la misma cantidad de bienes o servicios como pude en el año 1980. Es debido a la Inflación. Esto es porque el valor del dinero ha decrecido, es decir los bienes se han encarecido, o lo que es lo mismo para efectuar el intercambio como un resultado de dar más dinero por menos bienes.

### *3.5.2 Inflación e interés*

La inflación normalmente se describe en términos de un porcentaje anual o mensual que representa la tasa a la que los bienes del año o mes que se considera, respectivamente, se han incrementado respecto a los precios del año anterior o el mes anterior. Puesto que la tasa se define de esta manera, la inflación tiene un efecto compuesto. Luego, los precios que se inflacionan a una tasa del 8% mensual, se incrementarán el 8% el primer mes y para el siguiente mes el incremento esperado será el 8% de estos nuevos precios. Puesto que los nuevos precios incluyen el incremento original del 8%, la tasa de incremento se aplica al 8% de incremento ya experimentado.

Lo mismo es aplicable para los meses sucesivos y en consecuencia las tasas de inflación son compuestas de la misma manera que se compone una tasa de interés.

Para incorporar los efectos de la inflación en estudios económicos, es necesario usar los factores de interés de tal forma que los efectos inflacionarios puedan ser reconocidos en pesos considerados en diferentes puntos en el tiempo.

El procedimiento usual para evitar la pérdida en el poder adquisitivo que acompaña la inflación es seguir estos pasos:

- 1. Estudiar todos los costos asociados con un proyecto en términos de pesos presentes.
- 2. Modificar los costos estimados en el paso 1, de modo que en cada fecha futura representen el costo en la misma, en términos de pesos que deben ser gastados en ese momento.
- 3. Calcular la cantidad equivalente de flujo de caja que resulta del paso 2 considerando el valor temporal del dinero (tasa de interés del mercado).

Es importante observar que la tasa de interés a la que se puede invertir en una operación financiera o bancaria representa la tasa de interés del mercado (estándar financiero). Esta tasa de interés está compuesta por la tasa de inflación y la oportunidad de ganar. Si estos dos efectos se separan  $\perp_r$ , la tasa que representa el poder de ganancia de la moneda sin inflación está relacionada con  $I<sub>r</sub>$  la tasa del mercado y con b, la tasa de inflación, por lo cual:

 $(1 + i) = (1 + b) (01 + i_r)$ 

Ejemplo 3.5.2

Una persona invierte su dinero en un banco a una tasa anual de interés del 25% y la tasa anual de inflación es del 20% ¿Cual es la tasa verdadera o real de interés?

Solución.

$$
1 + \dot{\mathbf{L}}_{\text{R}} = (1 + 0.25)/(1 + 0.20) = 1.042
$$
  

$$
\dot{\mathbf{L}}_{\text{R}} = 4.2\%
$$

Este ejemplo muestra que el efecto de la inflación es hacer que un negocio parezca más rentable de lo que es.

Tasa de Inflación Esperada

Al proyectarse la tasa esperada es necesario considerar los siguientes factores:

- a) Cotización del peso contra el dólar.
- b) Precios internacionales de la materia prima.
- d) Aumentos salariales.
- e) Precios de bienes y servicios.
- f) Deuda pública.

g) Ingreso real.

 $T.I.E. = a+b+c+d+e+f+g+h$ 

# **3.5.3 Clasificación de la inflación**

Por su Intensidad

- Mensurada: Cuando el aumento es menor al 1% mensual.

- Alta: Aumento mayor del 1% y menor del 2% mensual.
- Muy Alta: Aumento mayor del 2% y menor del 9% mensual.

Por su Permanencia

- Temporal: Cuando el aumento es por sus transitorias y esporádicas.
- Sostenida: Cuando el aumento se mantiene por periodos de tiempo largo, inclusive años.
- Crónica: Cuando el aumento se indica e incorpora como un estilo de vida.

Un problema adicional creado por la inflación es que la inflación esperada varía a lo largo de diferentes sectores de la economía.

Puede no ser suficiente conocer la inflación esperada para la totalidad de la economía. Para propósitos de presupuestos de capital, se necesita conocer la forma en la que la inflación afectará a los ingresos y a los costos de los negocios.

## **3.5.4 Efectos de la inflación**

La inflación causa que los precios se eleven y disminuye el poder de compra de una unidad monetaria con el paso del tiempo. Las tasas de inflación se miden con el índice de precios al mayoreo, el índice de precios del productor y el índice de precios al consumidor, donde el último es el más citado. Una manera de considerar la inflación en los estudios económicos es manejarla de modo superficial.

Este enfoque tiene sentido para los análisis antes de impuestos cuando se supone que la tasa general de inflación afecta por igual a todas las categorías de costos. Entonces se considera que todos los flujos de efectivos tienen la misma respuesta a la inflación y que las diferencias entre las alternativas son las mismas, proporcionalmente.

Una evaluación después de impuestos proporciona valores más exactos de los efectos de la inflación por que toma en cuenta los componentes de los flujos de efectivos que no responden a la inflación - pagos de préstamos, contratos de renta y cargos por depreciación. La renta contra la compra suele ser un ejemplo de decisión sensible a la inflación.

En una economía con propensión inflacionaria es aun más imperativo realizar evaluaciones sensibles a la inflación a fin de detectar las propuestas que prometen en operaciones altamente inflacionarias.

Algunos de los principales efectos de la Inflación son:

- Tasas de interés. La tasa de interés que cualquier valor producirá si existiese una tasa de inflación cero se denomina tasa real de interés.
- Dificultades de planeación. Los negocios operan sobre la base de planes a largo plazo.
- Demanda de capital. La inflación aumenta el monto del capital requerido para realizar un volumen dado de negocios.
- Disminuciones en el precio de los bonos. Los precios de los bonos a largo plazo disminuyen conforme aumentan las tasas de interés.
- Problemas contables. Con altas tasas de inflación, las utilidades reportadas se ven distorsionadas.

## **3.5.4.1 Análisis de Unidades Monetarias Constantes**

Unidades monetarias con poder adquisitivo constante, sin importar el paso del tiempo. En aquellos casos donde se han supuesto efectos inflacionarios y deflacionarios en la estimación de los flujos de efectivo, estas estimaciones se pueden convertir a unidades monetarias constantes (unidades en el año base) aplicando una tasa general de inflación/deflación generalmente aceptada.

Suponemos que el año base siempre es el instante 0, a menos que se especifique lo contrario. Suponga que los elementos del flujo de efectivo se expresan en unidades monetarias constantes y que desea calcular el valor presente equivalente de la cantidad constante (*F*n) en el año *n*.

Como no hay efecto inflacionario, debemos usar  $\perp$  para considerar solo el poder de ganancia del dinero. Para hallar el valor actual equivalente de esta cantidad monetaria constante con  $\perp$  se usa:

En otras palabras el análisis de monetarias constantes ignora el efecto inflacionario en la generación de los flujos de efectivo; como hasta ahora lo hemos venido manejando.

## **3.5.4.2 Análisis de Unidades Monetarias Corrientes**

Estimaciones de los flujos de efectivo futuros en el año *n*, con base en los cambios anticipados en las cantidades debido a la inflación o a la deflación. Por lo general estas cantidades se determinan con la aplicación de una tasa de inflación a las estimaciones monetarias del año base.

Supóngase que todos los elementos de flujo de efectivo se estiman en unidades monetarias corrientes (se identificarán con un **'** ). Para hallar el valor presente equivalente de esta cantidad corriente  $(F_n)$  en el año n, podemos usar el método de deflación o el método de actualización ajustada.

#### *3.5.5 Medición de la inflación*

El efecto que tiene la inflación es que disminuye el poder de compra del dinero. Esta disminución del poder adquisitivo puede medirse de varias formas. Los consumidores pueden medir la inflación por la cantidad de productos que pueden comprar con cierta cantidad constante de dinero.

Si siempre se dispone de \$100, ¿cuántos litros de gasolina, cuantos kilos de carne y huevos y cuantas piezas de pan puedo comprar? Se observa que con el paso del tiempo con los \$100 se podrá adquirir menos gasolina, carne, huevo y pan. La tasa de inflación siempre se mide o se contabiliza sobre el valor del año previo, por lo que su valor tiene un efecto capitalizado con el tiempo.

Ejemplo 3.5.5

En este momento, un artículo tiene un costo de \$100. Al final del año.

1. la inflación fue de 15% y de 10% para el año

2. La inflación promedio en los años no se debe obtener de la siguiente manera:

El precio del artículo al final de los dos años fue: 100(1.15)(1.1)=\$126.50 Entonces, la inflación promedio anual fue: 100  $(1 + f)^2$  = \$26.50 f = 12,4722%

Para tratar adecuadamente la inflación, es necesario distinguir el dinero inflado del dinero sin inflación. El dinero inflado es el valor de compra que tiene ese dinero en cualquier momento dado. También se le llama dinero nominal o dinero corriente. Dinero sin inflación o dinero constante es el valor de compra que tiene ese dinero en cualquier momento, referido a un año base.

# **3.5.6 Efectos de la inflación en los FNE de proyectos**

Los flujos netos de efectivo (FNE) y los problemas declaraban que la ganancia o FNE para los próximos años es constante, pero en realidad se sabe que es imposible que cualquier costo o ingreso permanezca constante, ni siquiera el mínimo tiempo de un año debido a la inflación en la serie de gradientes se decía que los costos tienen un incremento constante cada año durante cierto número de años en términos de inflación se está pronosticando con certeza,

 ya que los costos tendrán un incremento conocido y además constante, pero en la realidad no funciona así, pero no se puede pronosticar el futuro con certeza debido a la inflación.

Ejemplo 3.5.6

Supóngase que se calculan los FNE para evaluar una inversión y que los pronósticos de inflación del gobierno se toman como válidos. Los datos son los siguientes:

1992 *f* = 18%, 1994 *f* = 14%, 1993 *f* = 15%, 1996 *f* = 16%.

 Se invirtieron \$250 en 1991 y se calculó que los FNE para 1992 serán de \$92. Si la TMAR para los siguientes cuatro años es de 20%, determínese la conveniencia económica de invertir.

| Año | Inflación | FE,\$ |
|-----|-----------|-------|
| 92  | 18%       | 92    |
| 93  | 15%       | 105.8 |
| 94  | 14%       | 120.6 |
| 95  | 16%       | 139.9 |
|     |           |       |

Tabla 3.5.6 de contribución de los FE inflados

Para obtener los <del>Figure 1 (1993)</del> FNE de 1993.

Multiplíquese el FE = \$92 por 1.15, que sería el aumento siguiente debido a la inflación.

Cálculo del VPN con una TMAR de 20%. Sin embargo la realidad no funciona así por un lado debe recordarse que el calor de la TMAR es influido por inflación, debido a lo cual habría que esperar sobre lo que sucedería si el gobierno se equivoca en su pronóstico de la inflación.

VPN =  $-250 + 92/(1+0.2) + 105.8/(1+.2)_{2+...} = 37.4$ 

#### **3.6 Análisis y selección de alternativas**

En ingeniería económica una alternativa es una posibilidad de inversión. Es una tarea simple con un flujo de efectivo perceptible. Las alternativas varían desde no hacer nada, dejar intacto el flujo de efectivo existente, hasta proyectos muy elaborados y largos.

Para la toma de decisiones en ingeniería económica con información, es necesario comprender la composición de una alternativa y su relación estructural con otras de inversión.

Tiene por finalidad posibilitar la selección de alternativas, donde se requiera el uso de capital durante cierto tiempo, tales como proyectos de ingeniería o negocios en general. En esos casos, es esencial considerar el efecto del tiempo sobre el capital, en virtud de que este último debe poseer siempre un rendimiento. Si no se tienen en cuenta en forma adecuada las relaciones dinero-tiempo, los resultados de los estudios económicos son inexactos y conducen a decisiones equivocadas.

La metodología aplicada en cada caso depende de su naturaleza, y de una definición. Entre las metodologías disponibles se pueden mencionar:

*- Selección de alternativas a través del análisis de valor presente o punto de equivalencia.* 

*- Técnicas de optimización - Métodos de cálculo de rentabilidad de proyectos - Análisis del punto de equilibrio* 

La aceptación o rechazo de un proyecto en el cual una empresa piense en invertir, depende de la utilidad que este brinde en el futuro frente a los ingresos y a las tasas de interés con las que se evalué.

## **3.6.1 Análisis estructural de alternativas**

Las alternativas que comparten los mismos rasgos pueden agruparse para facilitar el análisis, podemos clasificar en dos categorías: dependientes e independientes.

# **Alternativa independiente**

Ocurren en un conjunto cuando la aceptación de una alternativa no tiene efecto en la aceptación de cualquier otra del conjunto. Las comparaciones de propuestas de inversión independientes están diseñadas para determinar cuales cumplen con un nivel mínimo de valor económico.

Por ejemplo, si las propuestas en la tabla1 son independientes y el criterio de aceptación es un rendimiento de cuando menos 5% sobre cualquier inversión, las propuestas N, W Y S serian inversiones satisfactorias por que poseen valores presentes netos positivos con la tasa de interés requerida, lo que significa que los valores de la TIR respectivos excederán el requisito de la TMAR.

|                                        |                                     |   | Flujo de efectivo | <b>VP Neto</b>            |  |
|----------------------------------------|-------------------------------------|---|-------------------|---------------------------|--|
|                                        | Propuestas Inversión, \$ Vida, años |   | anual neto, \$    | $ $ (con $\perp$ =5%), \$ |  |
| N                                      | $-1,000$                            | 5 | 300               | 299                       |  |
| Е                                      | $-2,000$                            | 5 | 400               | $-268$                    |  |
| W                                      | $-3,000$                            | 5 | 900               | 896                       |  |
| S                                      | $-4,000$                            | 5 | 1000              | 329                       |  |
| $VP(5) = -\$1000 + \$300(P/A, 5\%, 5)$ |                                     |   |                   |                           |  |

 Tabla 3.6.1. Flujos de efectivo para propuestas con vidas iguales y sin valor de salvamento.

Se pueden recolectar las propuestas independientes en diversas combinaciones y evaluarse como se agrupan para determinar cual combinación satisface los objetivos de la inversión.

Los grupos seleccionados dependen de las condiciones establecidas para la evaluación. Por ejemplo, quizás se permita que en una empresa una división fondee dos propuestas mientras que las otras solo pueden fondear una. Entonces cada combinación incluirá dos propuestas de la división favorecida con cada una de las otras divisiones.

Suponga que se solicita fondear 4 propuestas independientes y se tiene un límite de capital disponible de \$2300. Los datos de las propuestas se proporcionan en el siguiente cuadro.

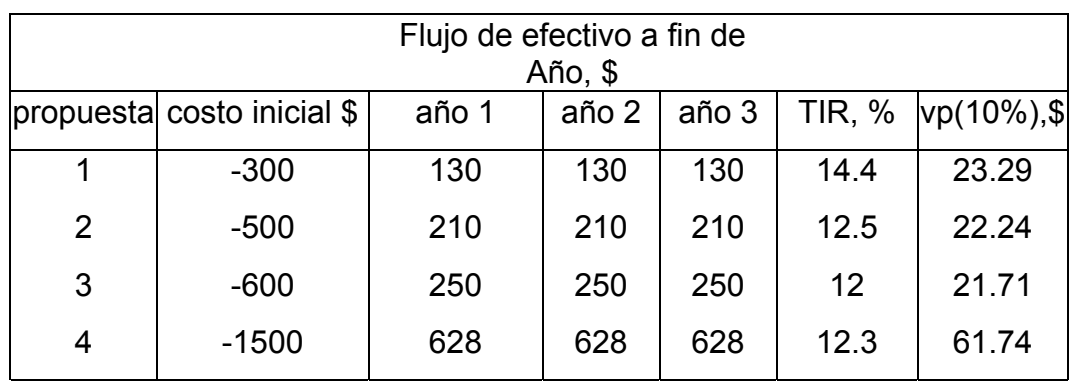

Tabla 3.6.1.1 Propuestas con un limite de capital.

Las propuestas independientes que compiten por fondeo deben elegirse de acuerdo con sus valores del TIR del superior al inferior.

|           |               | costo inicial | costo<br>inicial |
|-----------|---------------|---------------|------------------|
| propuesta | <b>TIR, %</b> | por propuesta | Acumulado        |
|           |               |               |                  |
| 1         | 14.4          | 300           | 300              |
| 2         | 12.5          | 500           | 800              |
| 3         | 12.3          | 1500 ≤        | 2300             |
| 4         | 12            | $600 \leq$    | 2900             |
|           |               |               |                  |

Tabla 3.6.1.2 Valores del superior al inferior.

Clasificarlo por la razón del valor presente entre el costo inicial.

Tabla 3.6.1.1 clasificación de los VP.

| propuesta | $ costo$ inicial $ vp(10\%),$ \$ |       | VP (10%) /    |
|-----------|----------------------------------|-------|---------------|
|           |                                  |       | Costo inicial |
|           | 300                              | 23.29 | 0.077         |
| 2         | 500                              | 22.24 | 0.044         |
| 3         | 1500                             | 61.74 | 0.041         |
|           | 600                              | 21.71 | 0.036         |

## **Alternativas dependientes.**

Las alternativas dependientes surgen cuando estas se relacionan de una manera que influyen en el proceso de selección. Por ejemplo, tener que elegir entre dos maquinas para reemplazar una existente obliga a que solo una sea posible. Existen dos clasificaciones: mutuamente excluyentes y múltiples.

Las alternativas mutuamente excluyentes son cuando la elección de una elimina la oportunidad de aceptar cualquiera de las demás. Los problemas operacionales por lo general caen en esta categoría, porque sólo se busca un curso de acción para resolver un problema en particular y a menudo urgente.

Las alternativas múltiples en general se relacionan con niveles de desarrollo para el mismo bien o actividad. Cada nivel es una alternativa, y el propósito del análisis es seleccionar el nivel más prometedor.

Las propuestas en la tabla anterior se consideran mutuamente excluyentes si representan diferentes tamaños del mismo diseño (por ejemplo, diámetros de tubería o grosor de aislamiento). Otra forma usual para manejar las alternativas mutuamente excluyentes es mediante el análisis incremental de la TIR.

## **3.6.2 Proyectos mutuamente exclusivos**

Es útil categorizar las oportunidades de inversión (proyectos) en tres principales grupos, a saber:

- 1. Mutuamente excluyentes: cuando mucho se puede elegir un proyecto del grupo.
- 2. Independientes: la elección de un proyecto es independiente de la elección de cualquier otro proyecto en el grupo, por lo que se pueden seleccionar uno, varios o todos los proyectos.
- 3. Contingente: la elección de un proyecto esta condicionada a la elección de uno o más de los otros proyectos.

Un enfoque general, entonces, requiere que se listen todos los proyectos y que todas las combinaciones factibles de proyectos se enumeren. Tales combinaciones de proyectos serán entonces mutuamente excluyentes porque cada una es única y la aceptación de una combinación de proyectos de inversión impide la aceptación de cualquiera de las otras combinaciones. El flujo neto total del efectivo de cada combinación se determina simplemente sumando, período a período, los flujos de efectivos de cada proyecto incluido en la combinación mutuamente excluyente que se considera.

Ejemplo 3.6.2

Suponga que tenemos tres proyectos: A, B y C. Cada proyecto sólo se puede seleccionar una vez o ninguna (es decir, no es posible elegir varias veces el proyecto A). Si los proyectos son mutuamente excluyentes, entonces hay cuatro combinaciones posibles mutuamente excluyentes, que se muestran en forma binaria en la tabla siguiente. Si, intuitivamente la empresa siente que debe elegir al menos uno de los proyectos (es decir, no es lícito rechazar todos los proyectos), entonces la combinación uno mutuamente excluyente se descartaría.

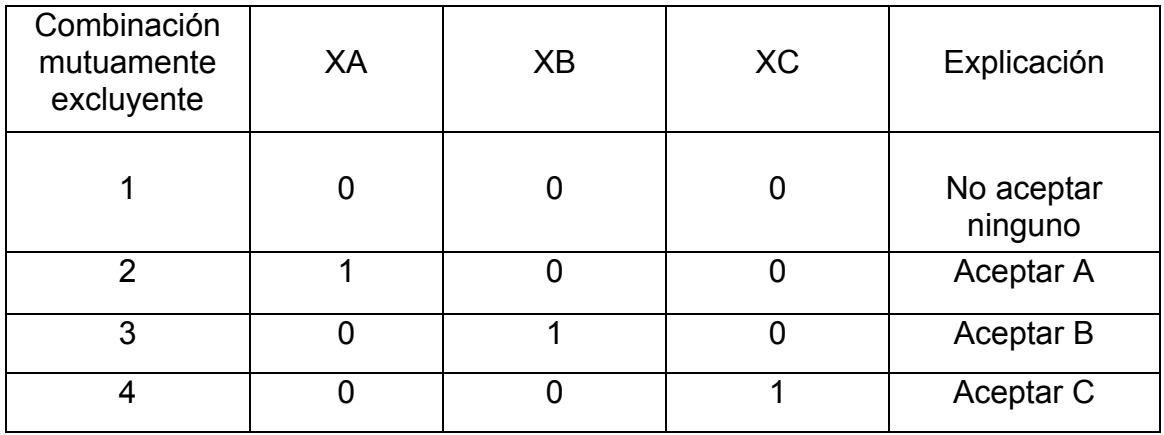

Tabla 3.6.2. Combinaciones de tres proyectos mutuamente excluyentes.

Si los proyectos son independientes hay ocho combinaciones mutuamente excluyentes, como se muestra en la tabla.

Tabla 3.6.2.1 Combinaciones mutuamente excluyentes de tres proyectos independientes.

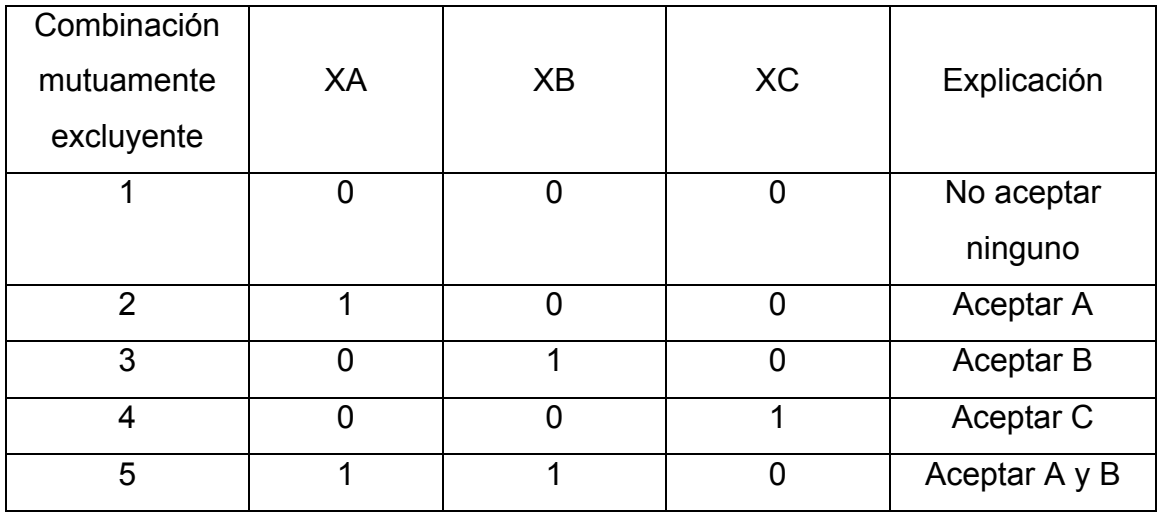

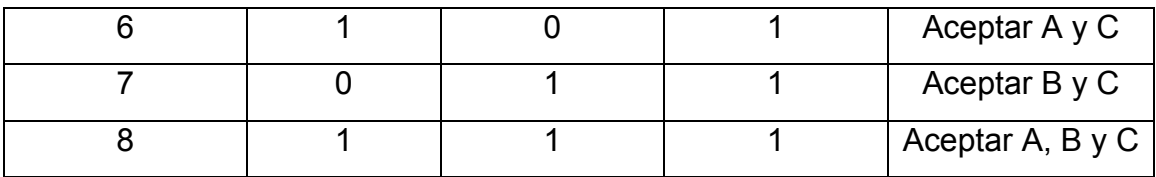

Para ilustrar uno de los muchos casos posibles de proyectos contingentes, suponga que A depende de la aceptación de B y C, y que C depende de la aceptación de B. Ahora hay cuatro combinaciones mutuamente excluyentes: (1) no hacer nada, (2) solo B, (3) B  $\gamma$  C,  $\gamma$  (4) A, B  $\gamma$  C.

#### **3.6.3 Valor presente neto incremental (VPNI)**

El Valor Presente Neto Incremental es muy utilizado cuando hay dos o más alternativas de proyectos mutuamente excluyentes y en las cuales solo se conocen los gastos. En estos casos se justifican los incrementos en la inversión si estos son menores que el Valor Presente de la diferencia de los gastos posteriores.

Para calcular el VPNI se deben realizar los siguientes pasos:

- 1. Se deben colocar las alternativas en orden ascendente de inversión.
- 2. Se sacan las diferencias entre la primera alternativa y la siguiente.
- 3. Si el VPNI es menor que cero, entonces la primera alternativa es la mejor, de lo contrario, la segunda será la escogida.
- 4. La mejor de las dos se compara con la siguiente hasta terminar con todas las alternativas.
- 5. Se deben tomar como base de análisis el mismo periodo de tiempo.

Para analizar este tipo de metodología se presenta el siguiente ejercicio práctico.

Ejemplo: Dadas las alternativas de inversión A, B y C, seleccionar la más conveniente suponiendo una tasa del 20%.

| A, \$      | $B,$ \$    | $C,$ \$    |
|------------|------------|------------|
| $-100,000$ | $-120,000$ | $-125,000$ |
| $-10,000$  | $-12,000$  | $-2,000$   |
| $-12,000$  | $-2,000$   | $-1,000$   |
| $-14,000$  | $-2,000$   | 0          |
|            |            |            |

Tabla 3.6.3 Alternativas de inversión

Solución: Aquí se debe aplicar rigurosamente el supuesto de que todos los ingresos se representan con signo positivo y los egresos como negativos.

A) Primero se compara la alternativa A con la B

Tabla 3.6.3.1 Comparación de alternativas.

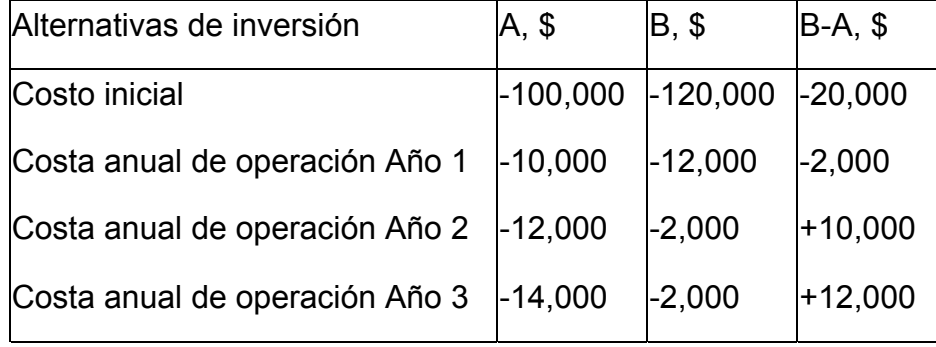

B) La línea de tiempo de los dos proyectos seria:

\$10.000 \$12.000

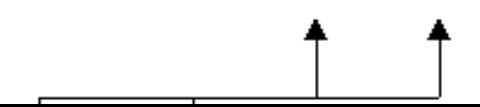

Figura 3.6.3 Gráfica de la línea del tiempo.

C) El VPNI se obtiene:

VPNI = -\$20,000 - \$2,000  $(1+0.2)^{-1}$  + \$10,000  $(1+0.2)^{-2}$  + \$12,000  $(1+0.2)^{-3}$ 

VPNI = -\$7,777.7

Como el VPNI es menor que cero, entonces la mejor alternativa es la A.

A) Al comprobar que la alternativa A es mejor, se compara ahora con la alternativa C.

Tabla 3.6.3.2 Comparación de alternativas.

| Alternativas de inversión      | A, \$      | $C,$ \$    | $C-A,$ \$ |
|--------------------------------|------------|------------|-----------|
| Costo inicial                  | $-100,000$ | $-125,000$ | $-25,000$ |
| Costa anual de operación Año 1 | $-10,000$  | $-2,000$   | $+8,000$  |
| Costa anual de operación Año 2 | $-12,000$  | $-1,000$   | $+11,000$ |
| Costa anual de operación Año 3 | $-14,000$  | $\Omega$   | $+14,000$ |

B) La línea de tiempo para los dos proyectos A y C seria:

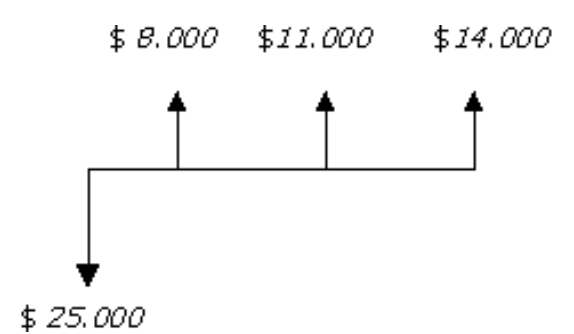

Figura 3.6.3 Gráfica de la línea del tiempo.

C) El VPNI se calcula como en el caso anterior

$$
VPN = -\$25,000 + \$8,000 (1+0.2)^{-1} + \$11,000 (1+0.2)^{-2} +
$$
  
14,000 (1+0.2)<sup>-3</sup> = -\\$2,593

Como el Valor Presente Neto Incremental es menor que cero, se puede concluir que la mejor alternativa de inversión es la A, entonces debe seleccionarse esta entre las tres.

## **3.6.4 Tasa interna de retorno incremental (TIRI)**

El método de la Tasa Interna de Retorno Incremental (TIRI) consiste en calcular la TIR a la cual se hace cero la ecuación de valor que se plantea por el método del Valor Presente Neto Incremental (VPNI). Así se debe entender que la TIRI es la tasa a la cual se invierte el capital adicional que se necesita, en caso de decidirse por la alternativa más costosa.

Ejemplo 3.6.4 Dadas las alternativas de inversión A, B y C, seleccionar la más conveniente suponiendo una tasa del 20%.

Tabla 3.6.4 Alternativas de inversión.

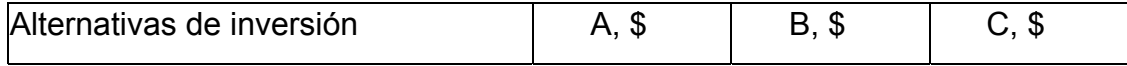

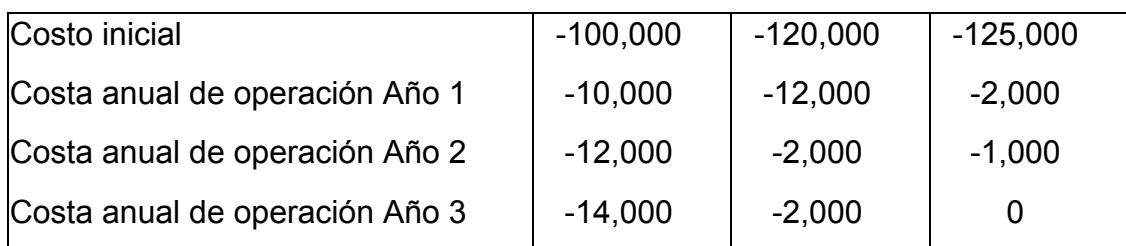

1. Primero se compara la alternativa A con la B.

Tabla 3.6.4.1 Comparación de alternativas.

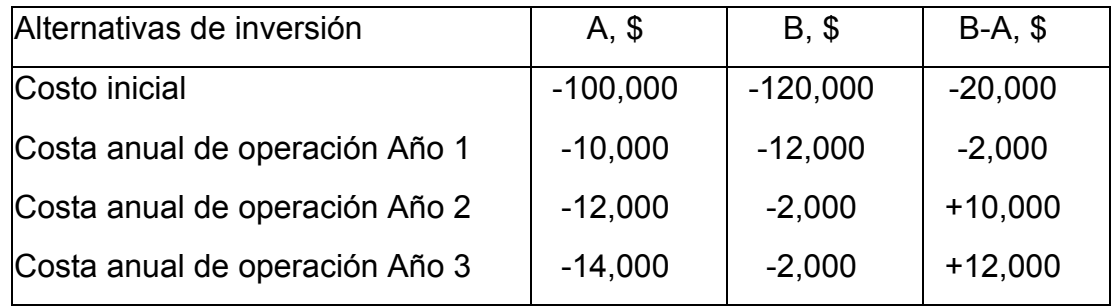

2. Se calcula en la ecuación de Valor Presente Neto Incremental (VPNI) igualada a cero la Tasa de Interés.

VPNI -\$20,000 -\$2,000 
$$
(1+i)^{-1}
$$
 + \$10,000  $(1+i)^{-2}$  + \$12,000  $(1+i)^{-3}$  = 0

Se deduce entonces, que el exceso de inversión, en este caso \$20,000, están ganando una tasa del 0% que no es atractiva, en consecuencia es mejor la alternativa A.

2. Al comprobar que la alternativa A es mejor, se compara ahora con la alternativa C.

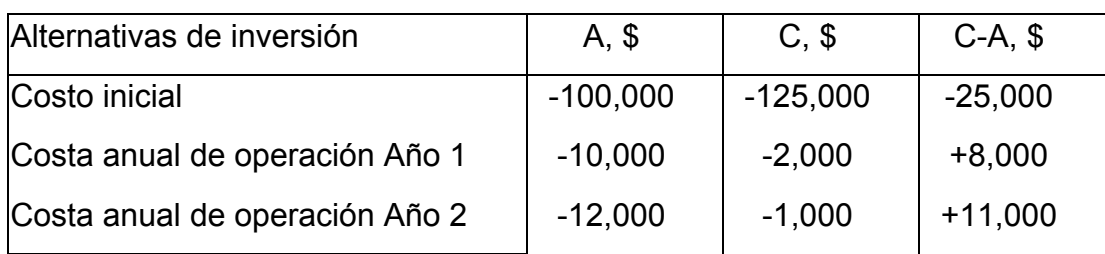

Tabla 3.6.4.2 Alternativas de inversión.
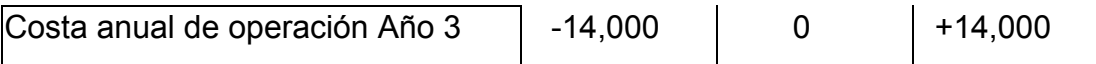

VPNI -\$25,000 +\$ 8,000  $(1+i)^{1}$  + \$11,000  $(1+i)^{2}$  + \$14,000  $(1+i)^{3}$  = 0

4. Se Interpola matemáticamente:

$$
\begin{array}{|c|c|}\n\hline\n & 14 \text{ ......} 68,71 \\
& 0 \\
& 12 \text{ ......} 876,91\n\end{array}
$$

De donde se obtiene que i = 13.855%,

Lo cual significa que \$25.000 que corresponde al exceso de inversión quedan colocados al 13.855%, por lo tanto, se concluye que la alternativa no es aconsejable, porque la tasa mínima a la cual se debe invertir es el 20**%.**

#### **3.6.5 Alternativas con vidas desiguales**

Suponga que dos alternativas mutuamente excluyentes se consideran A y B. La alternativa A tiene una vida de 2 años, un costo inicial de \$1100, y un ingreso anual esperado de \$700, y un valor de salvamento después de 2 años de \$200. la alternativa B tiene una vida de 3 años y se espera que tenga un ingreso anual de \$700, pero el costo inicial será de \$1700, con un valor de salvamento de \$300. Se usara una TMAR de 10% para el análisis.

Tenemos los diagramas de flujo de efectivo que aparecen en la siguiente figura si asumimos el periodo de evaluación del común denominador más bajo (CDMB) de 6 años (3x2). Si se desean encontrar los valores anuales equivalentes (VAE),

puede usar el CHEER. La ecuación básica, si utilizamos la alternativa A como ejemplo, es:

$$
\mathsf{VAE}_{\mathsf{A}} = \begin{bmatrix} -\$1100 + (-1100 + 200)(P/F, 10, 2) + \\ (-\$1100 - \$200)X(P/F, 10, 4) + \$200(P/F, 10, 6) \end{bmatrix} (A/P, 10, 6) + \$700
$$
  
= \\$161.42

En la ecuación anterior, \$200 es el valor de salvamento en los periodos 2, 4 y 6; y llevarlos al presente permite que los valores de ingreso de \$700 que ocurren cada año se agreguen al resto del cálculo de VAE.

un calculo similar se hace para B.

 $VAE_B =$ 

 $[-\$1700 + (-\$1700 + \$300)(P/F,10,3) + \$300(P/F,10,6)]X(A/P,10,6) + \$700$ =\$107.04

Si se hubiera realizado los cálculos de VAE sobre los datos no cíclicos originales, hubiera obtenido los mismos resultados.

VAEB = [ ] <sup>=</sup>[ ] − \$ 1100 + \$ 200 ( ) *P* / *F* ,10 ,2 ( ) *A* / *P* ,10 ,2 + \$ 700 − \$ 1100 + \$ 200 ( ) 0 .82645 ( ) 0 .57619 + \$ 700 =\$161.43

De manera similar.

 $VAE_B = -\frac{$1700 + $300 (P/F, 10, 3)](A/F, 10, 3) + $700 = $107.04$ 

La inestabilidad tecnológica (las características de los productos cambian con frecuencia en el tiempo, lo que afecta los niveles de inversión y las características de operación debido a una operación mas eficiente) vera que los flujos de efectivo libres de inflación cambian en valor con el tiempo.

La figura siguiente muestra la misma situación de dos alternativas donde las inversiones iniciales y los valores de salvamento cambiaran aunque se utilicen dólares libres de inflación. Aunque básicamente iguales, los cambios de porcentaje por año se aplicaron a ambas alternativas A y B, el VAE para A se acerca al de B.

#### **3.6.6 Comparación de alternativas**

Cuando las vidas útiles de las alternativas son diferentes, se puede utilizar la suposición de repetibilidad en su comparación; si el período de estudio puede ser infinito en duración o un múltiplo común de las vidas útiles. Si la suposición de repetibilidad no es aplicable a una situación de decisión, entonces necesita elegirse un período de estudio apropiado (suposición de límite idéntico).

Esta es la aproximación que se utiliza con más frecuencia en la práctica de la ingeniería. Con frecuencia una o más de las vidas útiles serán más breves o más largos que el período de estudio seleccionado. En este caso se necesitan hacer ajustes del flujo de efectivo con base en suposiciones adicionales de modo que todas las alternativas sean comparadas en el mismo período de estudio. Los siguientes lineamientos se aplican a esta situación:

1.(Vida útil) < (período de estudio):

a) Alternativas de costo*:* como cada alternativa de costo tiene que proporcionar el mismo nivel de servicio en el período de estudio, puede ser adecuada a la contratación del servicio o el alquiler del equipo necesario en los años restantes.

Otro curso de acción potencial es el repetir parte de la vida útil de la alternativa original y después usar un valor de mercado estimado para truncarla al final del período de estudio.

b)Alternativas de inversión*:* la suposición que se usa es que todos los flujos de efectivo se reinvertirían a la TREMA en otras oportunidades disponibles para la empresa hasta el final del período de estudio. Un método de solución conveniente es calcular el VF de cada alternativa mutuamente excluyente al final del período de estudio. El VP también se puede usar para alternativas de inversión puesto que el VF al final de período de estudio, digamos N, de cada alternativa es su VP veces una constante común (F/P;  $\perp\!\%$ , n).

2.(Vida útil) > (período de estudio): la técnica más común es truncar la alternativa al final del período de estudio con el uso de valor de mercado estimado. Esto supone que los activos desechables se venderán al final del período de estudio a ese valor.

# Ejemplo 3.6.6

Se estimaron los siguientes datos para dos alternativas de inversión mutuamente excluyentes, A y B, asociadas con un pequeño proyecto de ingeniería cuyos ingresos y egresos se incluyen. Tienen vidas útiles de cuatro a seis años, respectivamente. Si la TREMA = 10% por año, muestre cuál alternativa factible es más conveniente utilizando los métodos del valor equivalente.

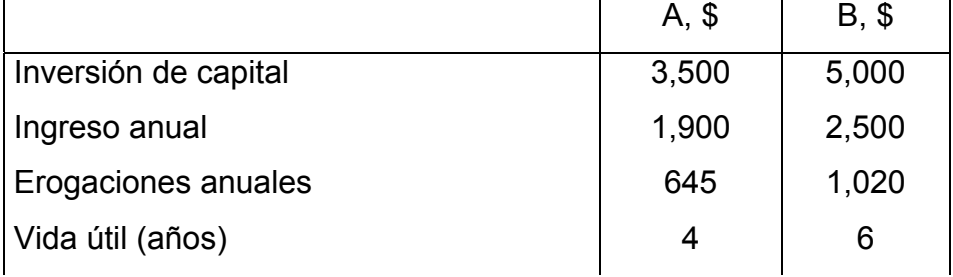

#### Tabla 4.6.6 Alternativas de inversión.

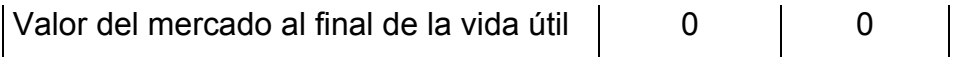

1. Suposición de repetibilidad, el mínimo común múltiplo de las vidas útiles es 12 años

Tres ciclos de la alternativa A:

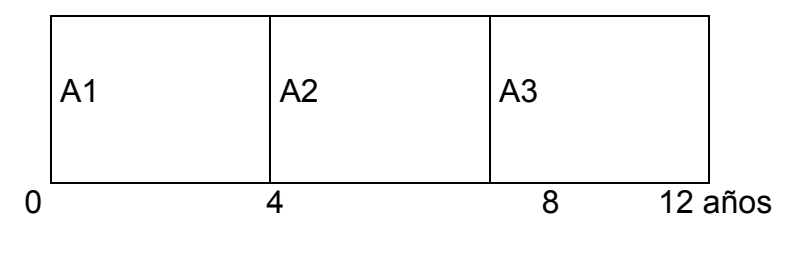

Dos ciclos de la alternativa b:

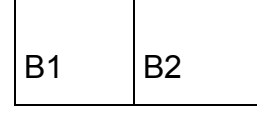

2. Suposición del límite idéntico, período de análisis de 6 años.

Reinversión supuesta de los flujos de efectivos a la TREMA para dos años.

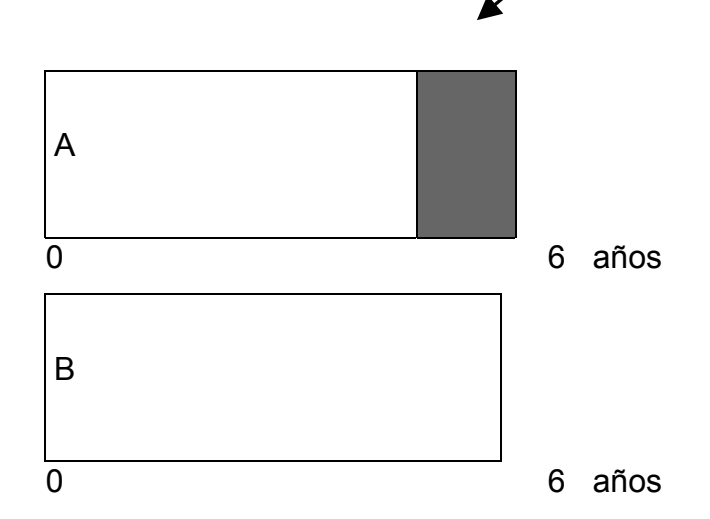

Ilustración de la suposición de repetibilidad y suposición de límite idéntico.

#### *Solución con el método del VA.*

El reemplazo equivalente de activos supone que las estimaciones para el ciclo de vida útil inicial se repetirán en cada ciclo de reemplazo siguiente. En consecuencia, el VA tendrá el mismo valor para cada ciclo (y período de estudio) y se calcula en la vida útil de cada alternativa.

 $VA (10\%)_A = -\$3,500(A/P, 10\%, 4) + (\$1,900 - \$645) = \$151$ VA  $(10\%)_B = -\$5,000(A/P, 10\%, 6) + \$2,500 - \$1,020) = \$332$ 

Con base en el método VA seleccionaríamos la alternativa B, pues tiene el valor más grande (\$332).

#### Ejemplo 4.6.6.1

Suponga que el ejemplo anterior se modifica un período de análisis de 6 años (suposición del límite idéntico) en lugar de 12 años, basado en la repetibilidad y el mínimo común múltiplo de las vidas útiles. Quizá el director responsable no estuvo de acuerdo con la suposición de repetibilidad y quiso un período de análisis de seis años porque es el horizonte de planeación que se utiliza en la compañía para pequeños proyectos de inversión.

#### *Solución.*

Una suposición que se usa para una alternativa de inversión (cuando la vida útil es menor que el período de estudio) es que los flujos de efectivo serán reinvertidos por la empresa a la TREMA hasta el final del período de estudio. Esta suposición se aplica a la alternativa A, que tiene una vida útil de cuatro años (dos años menos que el período de estudio), y se ilustra en la parte 2 de la figura. Utilizamos el método de VF para analizar esta situación.

VF 
$$
(10\%)_A = [-\$3,500(F/P,10\%,4) + (\$1,900-\$645)(F/A,10\%4)]
$$
 (F/P,10%,2)  
= $$847$   
VF  $(10\%)_B = -\$5,000(F/P10,6) + (\$2,500 - \$1,020)$  (F/A,10%,6) = \$2,561

Basados en el VF de cada alternativa al final del período de estudio de seis años, seleccionaremos la alternativa B debido a que tiene el valor más grande (\$2,561).

#### **3.7 Análisis de reemplazo**

El análisis de reemplazo se realiza para saber que es más viable, cambiar la maquinaria o el equipo cada cierto tiempo o trabajar con ellos hasta que se despedacen. Para esto, desde el punto de vista de un sistema; se puede hacer un modelo económico para demostrar que seria menos costoso, si cambiar los camiones cada cierto tiempo aunque no necesiten reemplazo en apariencia.

Esto comprende también la alternativa de reemplazar actividades tradicionales o manuales por proceso automatizados como por ejemplo, a principios de 1960, con el advenimiento del control de procesos por computadora, las plantas de cemento en todo el país al pasar de un proceso donde un experto podía "sentir" cuando se necesitaba hacer cambios en una operación de control de horno de calcinación, a un proceso en el que una computadora de control emulaba la lógica del experto para realizar cambios. En ejemplos como este es importante el análisis de reemplazo para poder ver la conveniencia del reemplazo o seguir produciendo con los mismos procesos.

Razones para el reemplazo

- Deterioro físico
- Requerimientos alterados
- Tecnología
- Financiamiento

Factores a considerar

- 1. Reconocimiento y aceptación de errores pasados
- 2. Valor del activo existente y punto de vista externo
- 3. Consideraciones de impuestos a las ganancias
- 4. Vida económica del sustituto
- 5. Vida económica restante del activo viejo

Una aplicación de este análisis es cuando se debe analizar si debemos componer o remplazar una pieza o un equipo completo o si es menos costoso reemplazarlo. Por ejemplo que se debe hacer para los siguientes ejemplos.

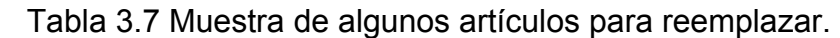

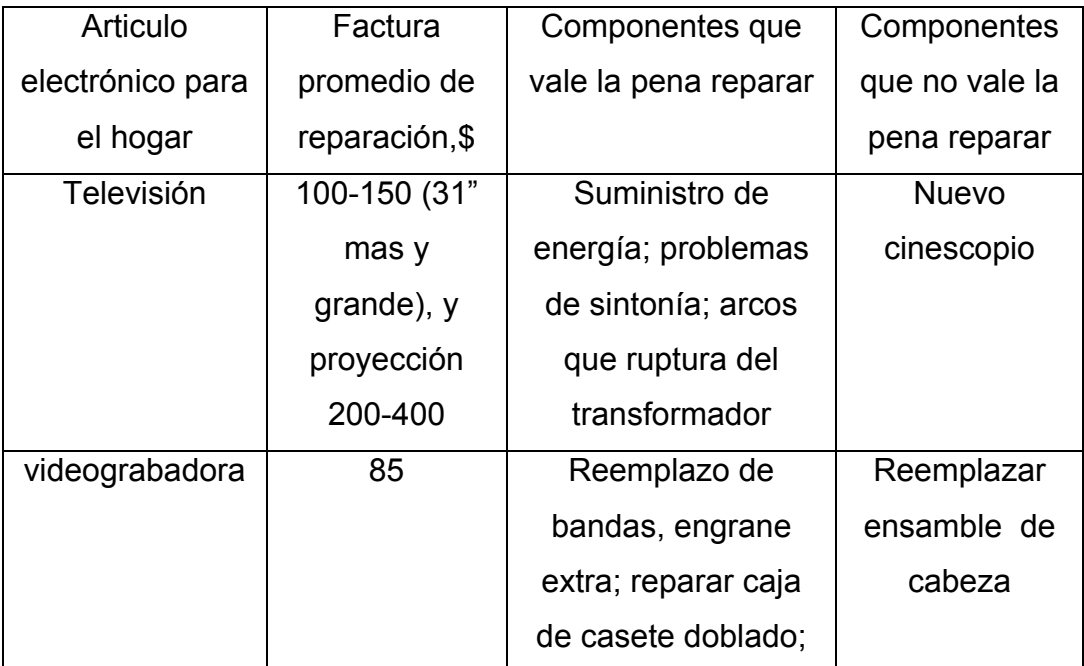

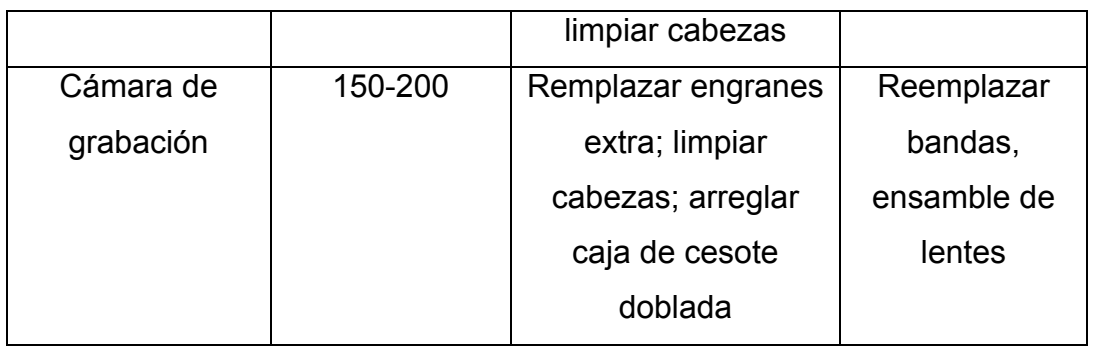

El análisis de reemplazo sirve para averiguar si un equipo esta operando de manera económica o si los costos de operación pueden disminuirse, adquiriendo un nuevo equipo. Además, mediante este análisis se puede averiguar si el equipo actual debe ser reemplazado de inmediato o es mejor esperar unos años, antes de cambiarlo.

# **3.7.1 Estudio de reemplazo**

Una decisión de reemplazo es una selección entre el activo actual, que algunas veces se le llama "defensor", y que las alternativas de reemplazo disponibles en la actualidad, que algunas veces se le llama "retador". El defensor puede o no estar al final de su vida económica. Un activo es retirado cuando su propietario se deshace de el, pero quizás sirva a otros propietarios como equipo de segunda mano antes de eliminarse.

El desempeño insatisfactorio e inhabilidad para satisfacer las necesidades actuales de capacidad son las principales causas de retiro. El retador puede o no realizar la función del mismo modo.

Una empresa que toma una decisión acelerada puede desperdiciar capital y hacer menos competitivo en cuanto a calidad del producto y en cuanto a cantidad de producción.

El reemplazo es un concepto que abarca la selección de activos similares pero nuevos para sustituir a los existentes y la evaluación de formas completamente diferentes para realizar la función de un activo.

 Los camiones antiguos se podrían reemplazar por modelos nuevos que operan de manera similar, pero que tienen características avanzadas que mejoran su desempeño, o se podrían reemplazar por un sistema de bandas transportadoras, una grúa elevada, un subcontrato de transporte o incluso por mano de obra, si alguno de estos métodos satisface la función necesaria con un costo tala inferior.

Los estudios de reemplazo se hacen como cálculos de costo anual equivalente (CAE), para aprovechar los datos que se recaban como cargos anuales: costo de mantenimiento, gastos de operación, salarios, inflación, depreciación, impuestos, etc.

# **3.7.2 Análisis y planeación de reemplazo**

Un plan de reemplazo de activos físicos es de vital importancia en todo proceso económico, porque un reemplazo apresurado causa una disminución de liquidez y un reemplazo tardío causa pérdida; esto ocurre por los aumentos de costo de operación y mantenimiento, por lo tanto debe establecerse el momento oportuno de reemplazo, a fin de obtener las mayores ventajas económicas.

Un activo físico debe ser reemplazado, cuando se presentan las siguientes causas:

- Insuficiencia
- Alto costo de mantenimiento
- Obsolescencia

Para hacer un análisis de reemplazo, es indispensable determinar:

-El horizonte de la planeación. También llamado el intervalo de tiempo, está determinado por el periodo durante el cual va a realizarse el análisis y mientras más pequeño sea el horizonte de planeación, más exacto resulta el análisis.

-La disponibilidad de capital. Este es para realizar la compra de los activos según lo planeado y lo proyectado.

# **3.7.2.1 Valor de salvamento actual del defensor**

El valor de salvamento de un activo que se evalúa para reemplazarlo el costo de conservarlo en servicio. Esto es, la mejor estimación del valor del defensor es el costo del capital de la alternativa de no cambio, por lo general se toma como un valor de mercado en el momento del estudio.

Este costo se denomina costo de oportunidad ya que al conservar el defensor perderemos la "oportunidad" de recibir su valor presente cuando lo reemplacemos por un retador.

Otro procedimiento considera el valor de salvamento del defensor como un ingreso (flujo de efectivo positivo) que compensa parte del defensor parte del precio de compra (flujo de efectivo negativo) da cada retador. Se comparan las diferencias netas entre los flujos de efectivo del defensor y de cada retador.

Ejemplo, considere a selección entre un defensor que tiene un valor de mercado actual de \$5,000. Y un retador que pude comprarse por \$7,500. Ambos tienen una vida de servicio de 3 años sin valor de salvamento esperando al final de ese año.

# **3.7.2.2 Valor de salvamento inflado de un defensor**

Un segundo retador compite con el defensor descrito en la tabla anterior. Este retador (Cx) tiene un precio de compra de \$9,000 pero se ofrecen \$6,000 por el defensor acambio y el vendedor garantiza que el costo de operación no serán superiores a \$800 por año. ¿Se deberá la oferta cuando la tasa requerida de retorno es 12% y no se espera un valor de salvamento al final de los tres años de vida del retador?

La diferencia entre un valor de mercado conocido y la oferta mas alta de un vendedor se trata como una reducción en el precio de retador.

El descuento de  $$6,000$  - $$5,00 = $1,000$  se aplica al primer costo de  $$9,000$  del retador Cx, rediciendo su precio de compra efectivo a \$8,000 Con el costo de operación anual de \$800.

CAE (cx) =  $(\$9,000 - \$1,000)^*(A/P, 12,3) + \$800$ 

 $=$  \$8,000(0.41625) + \$800 = \$4,131.

El valor se compra con el CAE (D) con base en el valor del mercado real del defensor (\$500) y el CAE (C) del precio de compra real del primer retador; el nuevo retador se rechaza por que su CAE (Cx) es superior, aun con el gran descuento del precio de compra.

### **3.7.3 El defensor y el retador tienen vidas desiguales**

Para comparar dos activo con vidas desiguales existen dos métodos, periodo de estudio y la vida respectiva. El primero se aplica cuando se requiere un activo por un periodo específico. El segundo es adecuado cuando se necesita un activo de manera indefinida.

En los dos casos el tiempo para reemplazo será verificado. La duración del periodo de estudio se establece por la FACE de necesidades conocida de servicio de un activo. Cuando ese espacio de tiempo es inferior o igual a la vida de servicio permanente del defensor, y los retadores tiene vidas mas largas, se deben determinar los valores de salvamento en el momento de la conclusión del servicio.

Estos valores son los que se utilizan para S en la de costos de capital anual equivalente CAE =  $(P-S) * (A/P, 1, n) + S_1$ .

Donde n es el número de años en el periodo. Será necesario analizar varios puntos de conclusión para asegurar el CAE total mas bajo (suma del capital equivalente y los costos de operación) ya que el reemplazo se puede dar en cualquier momento o en ningún momento.

Un análisis de vida repetida se basa en las suposiciones de que un activo se reemplaza por un activo idéntico y que existe un requerimiento constante de su servicio, llamado también reemplazo de igual por igual, es una suposición razonable para un retador, pero es irreal para un defensor, que por lo general es una pieza mas antigua de equipo que muestra una eficiencincia mas baja.

Si un retador promete un CAE inferior al del activo existente. Si es así, el siguiente ejemplo aborda el momento de realizar el reemplazo.

Costo de las alternativas D y C, \$.

| Año | Defensor D,\$ | Defensor C,\$ | Defensor D-C,\$ |
|-----|---------------|---------------|-----------------|
|     | 5,000         | 7,500         | $-2,500$        |
|     | 1,700         | 500           | 1,200           |
| 2   | 2,000         | 1,100         | 900             |
| 3   | 2,500         | 1,300         | 1,200           |

Tabla 3.7.3 Costos de las alternativas D-C.

Los costos de operación por lo general aumentan conforme el activo envejece, por el servicio que ha brindado.

Si el valor de mercado del defensor se considera como el costo de capital de su servicio continuo con la TMAR de 12%, entonces el costo anual equivalente es: CAE = Costo Anual Equivalente.

CAE (D) =  $(5,000 + 1,700(P/F, 12, 2) + 2,500(P/F, 12,3))$  \* (A/P, 12,3) + (5,000 + 4,892) \* (0.41635)  $= $4,119.$ 

El costo anual equivalente del retador de \$7500 que reduce los costos de operación anuales, es:

CAE (C) =  $[7,500 + 500(P/F, 12, 1) + 1,100(P/F, 12, 2) + 1,300(P/F, 12, 3)]$  \*  $(A/F, 12, 3) + (7,500 + 1,149) * (0.41635) = $4,119$ .

Lo que indica que debe reemplazarse al defensor.

Una comparación de VP mostraría la misma preferencia, desde luego, al indicar un valor presente inferior de costos durante un periodo de 3 años para el retador:  $VP$  (D) = \$9,839 y VP (c) = \$9,749.

Otra forma de realizar la comparación es restar el valor de mercado del defensor del primer costo del retador (7,500 – 5,000 = \$2,500) para establecer el precio de compra neto. Se determinan las diferencias en costos de operación anuales como ahorro (flujo de efectivo positivo) relacionados para reemplazarlos. Usando los datos de la tabla anterior, tenemos:

VAE (D-C) = 
$$
[-2,500 + 1,200(P/F, 12, 1) + 900(P/F, 12, 2) + 1,200(P/F, 12, 3)]
$$
  
(A/F, 12, 3) = (2,500 + 2,643) + (0.41635) = \$60.

Ya que se usaron dos costos idénticos y las vidas de activos fueron las mismas, el VAE de reemplazo del defensor es igual a la diferencia entre los CAE calculados anteriormente: CAE (D)- CAE(C) = 4,119 -4,059 =\$60.

Es importante saber que en el procedimiento recomendado de calculo de una CAE para cada alternativa, el valor de salvamento del defensor en el tiempo de reemplazo no puede ser un costo de capital para la permanencia del defensor y una reducción en el precio de compra del retador.

### **3.7.4 La vida económica de los bienes**

Se entiende por vida económica el periodo para el cual el costo anual uniforme equivalente es mínimo. Para los activos antiguos, no se tiene en cuenta la vida útil restante, ya que casi todo puede mantenerse funcionando indefinidamente pero a un costo que puede ser excesivo si se repara constantemente.

Desde el punto de vista económico las técnicas más utilizadas en el análisis de reemplazo son:

Periodo óptimo de reemplazo = Vida económica.

Esta técnica consiste en calcular el costo anual uniforme equivalente del activo, cuando este es retenido por una cierta cantidad de años y en esta forma seleccionar el número de años para el cual el costo es mínimo.

Ejemplo: Una máquina se compra actualmente por \$500.000, se supone una tasa del 20% de vida útil por año, se pide determinar el periodo óptimo de reemplazo teniendo en cuenta la siguiente información.

|     | Valor de       | Costo anual   |  |
|-----|----------------|---------------|--|
|     | salvamento, \$ | operación, \$ |  |
| Año |                |               |  |
|     | 300,000        | 21,000        |  |
| 2   | 200,000        | 35,000        |  |
| 3   | 137,000        | 55,000        |  |
| 4   | 71,000         | 90,000        |  |
| 5   |                | 150,000       |  |

Tabla 3.7.4 Muestra de los valores de la maquina.

#### Solución:

1. En primer lugar se calcula el costo anual uniforme equivalente (CAUE), cuando el activo es retenido un año con la siguiente expresión.

$$
CAUE (1) = \underline{500,000} + 21,000 - \underline{300,000} = $321,000
$$
  
a1-20%  
S1-20%

2. Utilizando el mismo sistema y trayendo a valor presente los años restantes se obtienen los datos de costo anual uniforme equivalente para estos.

Comentario: Para evitar los cálculos difíciles en seguida se presenta una lista con los valores de la CAUE para cada uno de los años.

| Año           | Costo anual uniforme equivalente |  |
|---------------|----------------------------------|--|
|               | (CAUE), \$                       |  |
|               | 321,000                          |  |
| $\mathcal{P}$ | 263,727                          |  |
| 3             | 234,681                          |  |
| 4             | 225,128                          |  |
|               |                                  |  |
| 5             | 226,448                          |  |

Tabla 3.7.4.1 Muestra de los valores del CAUE.

El análisis se fundamenta en la comparación de los datos, se observa que en el quinto año el costo aumenta, esto significa en esta técnica que el activo debe ser retenido por cuatro años únicamente.

Con el tiempo el activo se vuelve obsoleto porque su costo anual de operación es cada vez mayor.

### **3.7.5 Confrontación antiguo-nuevo**

Esta técnica consiste en analizar las ventajas del activo actualmente en uso y compararlos con las ventajas que ofrecería un nuevo activo. Al utilizar esta técnica, se debe tener en cuenta las estimaciones sobre el valor comercial, valor de salvamento y vida útil del activo.

Ejemplo 3.7.5 Una fábrica compro una máquina hace tres años, esta tuvo un costo de \$80,000, se le estimo una vida útil de cinco años y un valor de salvamento de \$10,000. En la actualidad se estima que la vida útil restante es de tres años y proponen la compra de una nueva máquina que cuesta \$90,000, tiene una vida útil de ocho años y un valor de salvamento del 10% de su costo.

El vendedor de la nueva máquina está ofreciendo recibir la máquina antigua en \$45,000, como parte de pago. También se verifica que los costos de reparación de la máquina antigua son \$9,000 mientras que en la nueva se estiman en \$4,000. Si se desea obtener un rendimiento del 20% sobre la inversión, determinar si es económicamente aconsejable efectuar el cambio.

Solución:

1. Primero se confrontan los datos de las dos máquinas.

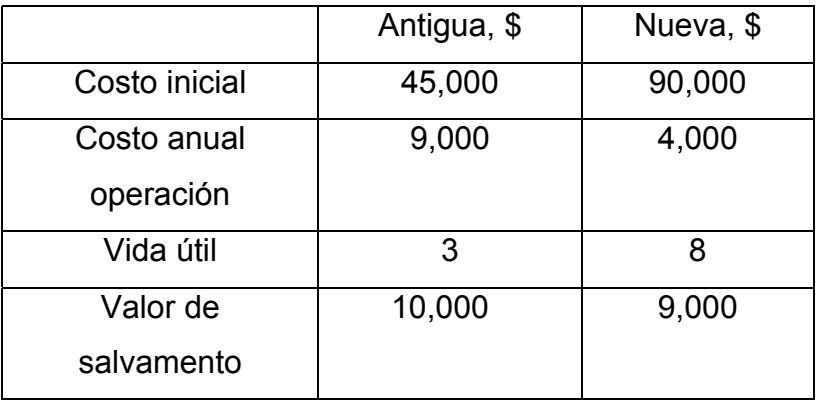

Tabla 3.7.5 Valores de las dos maquinas.

2. Se calcula el CAUE para la máquina antigua.

CAUE (1) =  $\underline{\hspace{1em} 45,000 \hspace{1em}}$  + 9,000 -  $\underline{\hspace{1em} 10,000 \hspace{1em}}$  = \$27, 615,39 a3 - 20% S3-20%

3. Se calcula el CAUE para la máquina nueva.

CAUE (1) =  $\underline{90,000}$  + 4,000 -  $\underline{9,000}$  = \$26, 909,36 a8-20% S8-20%

4. Se toma la decisión frente al análisis hecho. En este caso se escoge la máquina nueva por tener un menor costo.

### **3.7.5.1 Cálculo del valor crítico de canje**

Muchas veces, es necesario conocer el mínimo valor de canje de una máquina antigua, antes de entrar a negociar una máquina nueva, este valor puede obtenerse, igualando el CAUE de la máquina nueva, con el CAUE de la máquina antigua.

Ejemplo 3.7.5.1 Una máquina comprada hace cuatro años tiene un costo anual de operación de \$85,000, un valor de salvamento de \$100,000 y una vida útil restante de cuatro años. Se ha seleccionado una máquina nueva, cuyo costo es de \$900,000, tiene una vida útil de doce años, un costo anual de operación de \$15,000 y cada año se incrementa en \$10,000, su valor de salvamento es de \$300,000. ¿Cuál debe ser el valor crítico de canje, suponiendo una tasa del 22%?

Solución:

1. Se calcula el CAUE para la máquina antigua con una variable (X).

$$
CAUE = \underline{X} + 85,000 - \underline{100,000}
$$
  
aa4-22% S4-22%

2. Se calcula el CAUE para la máquina nueva.

$$
CAUE (1) = $259,670.08
$$

3. Se iguala el CAUE de la máquina antigua con la nueva y se despeja la X.

CAUE =  $\times$  + 85,000 - 100,000 = \$259,670.08 a4- 22% S4-22%

$$
X = $480,704.30
$$

Después de realizar este análisis, la responsabilidad recae en la buena decisión que tome el administrador financiero, por ello es necesario que este bien fundamentado en el área de las matemáticas financieras.

# ¿Debemos reemplazarlo o no?

Una compañía considera reemplazar una vieja grúa por una nueva. La nueva grúa cuesta \$20,000. La vieja se puede vender hoy por \$6.800(valor de libros: \$7,500, restan amortizar 3 años). TREMA: 10%

Costos anuales de operación y valor de rezago:

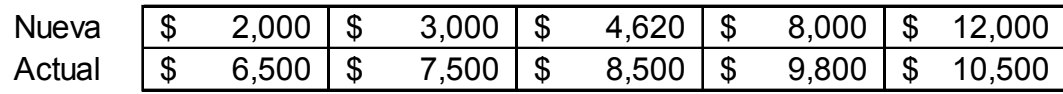

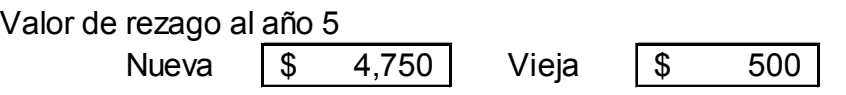

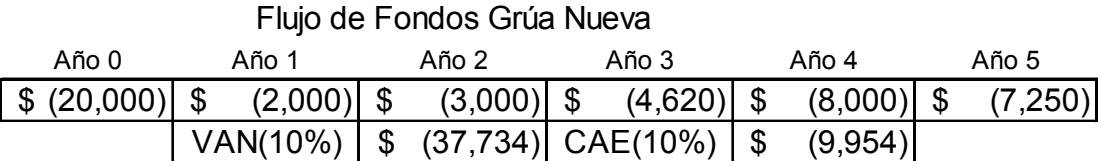

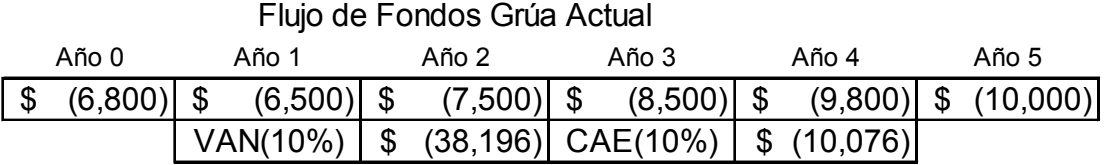

Decisión: reemplazar grúa vieja.

La inversión en el activo actual es el costo de oportunidad de no venderlo ahora más el costo de actualizarlo para hacerlo competitivo con el mejor reemplazante.

# **3.7.6 Vida económica de un activo**

Supongamos la compra de una máquina, su uso por N años, venderla después de N años, y luego repetir el proceso una y otra vez. ¿Cómo elegimos N?

La vida económica de un activo es el período de vida útil que minimiza el costo anual equivalente del activo.

Asumiendo un correcto de activos, la vida económica debe coincidir con el período desde la fecha de adquisición hasta su abandono o reemplazo.

-Este análisis puede hacerse solo si se puede reemplazar el activo por un activo idéntico y se puede estimar el valor de salvamento en cada año.

Vida económica de la grúa nueva.

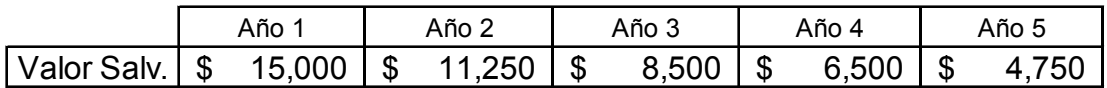

Alternativas:

Alternativa 1 - reemplazar la grúa nueva cada año Alternativa 2 - reemplazar la grúa nueva cada 2 años Alternativa 3 - reemplazar la grúa nueva cada 3 años Alternativa N - reemplazar la grúa cada N años

Las alternativas tienen vidas desiguales: No comparar usando VAN. Si se puede asumir repetibilidad, usar CAE para comparar.

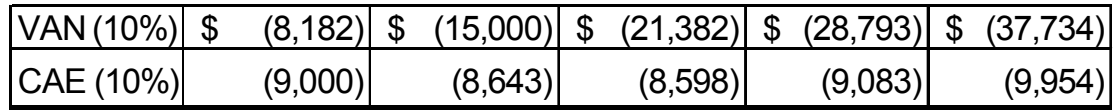

#### **3.8 Análisis de sensibilidad y riesgo**

La escasez de conocimiento preciso con respecto a las futuras condiciones de negocios, desarrollos tecnológicos, entre proyectos consolidados, etc., ocasiona riesgo e incertidumbre en las actividades de toma de decisiones.

Las inversiones de capital se realizan con la expectativa de obtener una sustancial rentabilidad anual, pero siempre existe la posibilidad que se produzcan pérdidas. Este hecho es lo que se denomina el "riesgo" que acompaña a toda inversión.

En general, cuanto mayor es el riesgo, mayor es la tasa de retorno esperada y menor el tiempo previsto para la recuperación de la inversión.

Las decisiones bajo riesgo son decisiones en las que el analista modela el problema de decisión en términos de los supuestos resultados futuros posibles, o escenarios, cuyas probabilidades de ocurrencia se pueden estimar. Una decisión bajo incertidumbre, por el contrario es aquella donde el principal problema es que hay varios futuros desconocidos cuyas probabilidades de ocurrencia no pueden estimarse.

Cuando se trata con la incertidumbre, a menudo es útil determinar en qué medida los cambios en una estimación afectarían una decisión de inversión de capital, es decir, qué tan sensible es una determinada inversión a cambios en los factores (parámetros) particulares no conocidos plenamente.

Sin parámetros como vida del proyecto o ingreso anual pueden modificarse ampliamente sin afectar demasiado la decisión de inversión, se dice que la decisión bajo consideración no es sensible a ese factor particular. Por el contrario, si un cambio pequeño en la magnitud relativa de un parámetro modifica una decisión de inversión, se concluye que la decisión es altamente sensible al parámetro.

#### **3.8.1 Análisis de riesgo**

El riesgo es la oportunidad de una perdida. Según se aplica a la ingeniería económica, es la posibilidad de que el flujo de efectivo no alcance o exceda las expectativas.

Es apropiado cuando son probables variaciones significativas en los resultados de los diferentes estados futuros y se pueden asignar probabilidades a esos estados. El momento de considerar el riesgo es antes de hacer un compromiso con un curso de acción. Quizás una porción de la ganancia potencial deba cambiarse por cierta inmunidad al riesgo.

Cada consecuencia de una decisión tiene indicaciones de riesgo. Algunas son tan remotas que no se toma en cuenta como un factor. Aun cuando se reconozca el riesgo, tal vez deba ignorarse por que los datos sean insuficientes para una evaluación o porque esta requiera demasiado tiempo y dinero. Esa atención secundaria a los efectos del riesgo no es cuestión de pereza ni de tontería; con frecuencia, es una necesidad. Si cada decisión se somete a una valoración minuciosa del riesgo, las funciones administrativas adquieren una lentitud intolerable.

# **3.8.1.1 Elementos importantes para la toma de decisiones bajo riesgo**

Algunos fundamentos de probabilidad y estadísticas son esenciales para realizar correctamente la toma de decisiones bajo riesgo mediante el valor esperado o la simulación.

-Variable aleatoria (o variable). Es una característica o parámetro que puede tomar un valor cualquiera entre diversos valores. Se clasifican como discretas o continuas.

Discretas, tienen diversos valores aislados y específicos.

Continuas, pueden asumir cualquier valor entre dos límites establecidos, llamados rangos de la variable.

-Probabilidad. Es un número entre 0 y 1.0 que expresa la probabilidad en forma decimal de que una variable aleatoria (discreta o continua) tome cualquier valor de aquellos identificados para esta.

La probabilidad es simplemente la cantidad de posibilidad, dividida entre 100. por lo común, las probabilidades se identifican como  $P(x<sub>x</sub>)$  o  $P(x=x<sub>1</sub>)$ , lo cual se lee como la probabilidad de que la variable x tome el valor de  $x<sub>1</sub>$ . (en realidad para una variable continua, la probabilidad de que tome un valor es cero).

-Distribución de la probabilidad. Esta describe la forma como se distribuye la probabilidad en los diferentes valores de una variable. Las distribuciones de variables discretas son significativamente diferentes de las distribuciones de variables continuas.

 $P(x_i)$  = probabilidad de que x sea igual a  $x_i$ 

Distribución acumulativa. También llamada distribución de probabilidad acumulada, esta es la acumulación de la probabilidad para todos los valores de una variable hasta un valor especifico e incluvéndolo. Identificado por  $F(x<sub>1</sub>)$ , cada valor acumulado se calcula como.

 $F(x<sub>1</sub>)$  = suma de todas las probabilidades hasta el valor

 $x_i = P(x < Dx_1)$ 

Al igual que con una distribución de probabilidad, las distribuciones acumulativas aparecen en forma diferente para las variables discretas.

# **3.8.1.2 Uso de Contratos para reasignar riesgos y rendimientos**

-Contratos que limitan el rango de valores a un ítem del flujo de caja neto.

Por ejemplo, un comprador puede aceptar comprar una cantidad mínima o pagar un precio mínimo a fin de asegurar la oferta; estas medidas podrían establecer un límite mínimo a los ingresos brutos.

-Contratos que reestructuran la correlación de los componentes del Flujo de Caja del proyecto reducen el riesgo de los inversionistas.

Por ejemplo, contratos de reparto de utilidades con los trabajadores, precio del producto indexado con costo de materia prima.

Uso de contratos para reducir riesgo.

-Se estudia la posibilidad de hacer contratos de venta con los clientes de tal forma de atar el precio de venta al costo variable, de tal forma que:

-si los cv bajan, el precio baja. Estableciendo un precio mínimo de \$12.

-si los cv aumentan, el precio aumenta. Estableciendo un precio máximo de \$24.

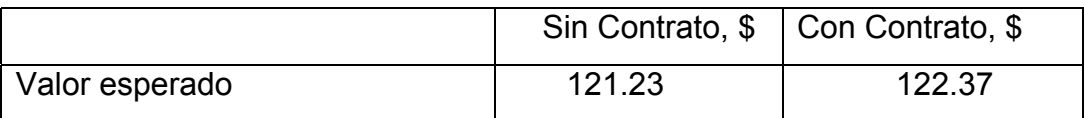

Tabla 3.8.1.2 Resultados con Contrato.

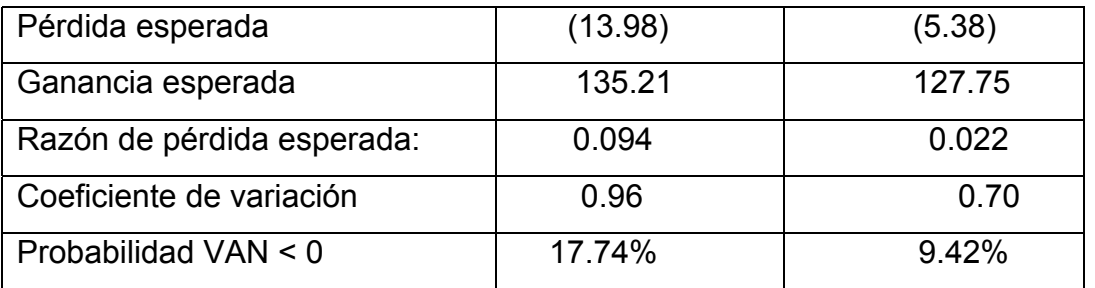

### **3.8.2 Análisis de Sensibilidad**

El análisis de sensibilidad proporciona una segunda estimación de una valoración económica. Cuestiona si los cálculos originales representan adecuadamente las condiciones futuras que pudieran afectar una propuesta si esta fuera implantada. Su propósito es apoyar a quienes toman la decisión.

En casi cualquier ambiente económico algunos de los elementos están basados en la mejor opinión del personal experimentado o en un análisis muy superficial de la información mínima. Es, por consiguiente determinar el grado de sensibilidad de resultados de los valores utilizados.

Un análisis de sensibilidad puede ejecutarse con cálculos VP, VAE o TIR utilizando flujo de efectivo antes de impuestos o después de impuestos, pero debe ser después de impuestos si estos están involucrados y se espera que influyan en la decisión. Se pueden realizar análisis en graficas de sensibilidad que muestren los efectos de las variaciones de porcentaje por medio de parámetros clave.

El análisis de sensibilidad comprende cálculos repetidos con diferentes elementos del flujo de efectivo y analiza factores para comparar los resultados obtenidos de estas situaciones con los resultados de los datos originales.

Los estudios de sensibilidad son el primer paso para analizar el riesgo.

Limitaciones del Análisis de Sensibilidad

- 1. Rango y distribución de probabilidad de variables
	- no representa el posible rango de valores.

- no representa las probabilidades para cada rango. Generalmente hay una pequeña probabilidad de estar en el extremo.

# 2. Dirección de los efectos

- -Para la mayoría de variables, la dirección es obvia
	- A) Ingresos suben ------VAN sube
	- B) Costos suben--------- VAN baja
	- C) Inflación---------------- No tan obvio

3. Un análisis basado en el cambio de una sola variable no es realista porque las variables están correlacionadas.

- A) Si el precio de venta sube, la cantidad vendida bajará.
- B) Si la inflación cambia, todos los precios cambian.
- C) Si el tipo de cambio varía, todos los precios de los bienes transables y pasivos con el exterior cambian.

# **3.8.2.1 Sensibilidad de un solo parámetro.**

Considere que él calculo de los ingresos anuales es cuestionable; la estimación varia en un nivel de \$30000 a \$40000. las cantidades resultantes del valor presente se obtienen sustituyendo valores de ingresos anuales en la formula

 $VP = - \text{costo inicial} + (\text{valor de salvamento}) (P/F, i, N) +$ (ingresos -desembolsos)(P/A, i, N,).

Mientras se conservan los valores de todos los otros factores constantes. Esta nueva información se muestra gráficamente en la siguiente figura. Se refiere a una grafica de sensibilidad. Para quien toma la decisión hay dos alternativas disponibles; una es aceptar la propuesta, y la otra es rechazarla e invertir los fondos en otra parte. La intersección de la curva con el eje x en la figura, representa el punto que indica el cambio de una alternativa a otra. Este punto se refiere al punto de equilibrio.

Es decir, el punto de equilibrio del valor del parámetro (en este caso, ingresos anuales) que resulta en un valor presente neto igual a cero. Este valor se determina ya sea algebraicamente, colocando VP igual a cero y solventando ingresos anuales, o en forma grafica.

En este ejemplo, el resultado de la propuesta es sensible a cambios en ingresos anuales, por lo que el punto de equilibrio (ingresos anuales = \$33,244) esta entre el intervalo de valores esperado para los ingresos anuales (\$30,000 a \$40,000) y pueden dar por resultado una decisión de inversión.

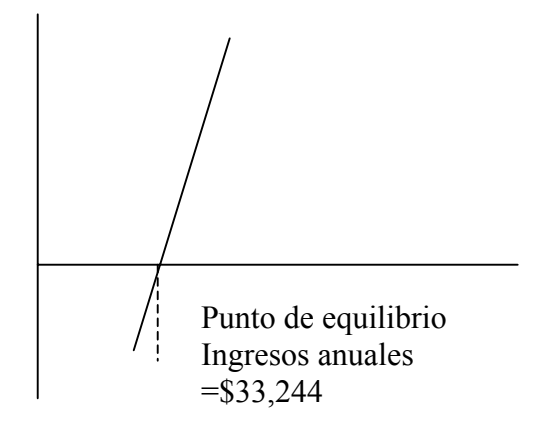

Figura 3.8.2.1. Grafica de sensibilidad que muestra el efecto de cambios en ingresos anuales sobre VPN.

Una alternativa factible es examinar el VPN cono una función de desviación del porcentaje con respecto al valor estimado. Por ejemplo:

VP = 
$$
-\$170,000 + \$35,000(1 + x)
$$
 (P/A, 13, 10) -  $\$3,000(P/A, 13, 10) +$   
\$20,000(P/F, 13, 10)

Donde x es la desviación en el cálculo de ingresos anuales. La curva de la siguiente figura es generada por sustitución de varios valores de x en esta formula.

El eje x de la grafica es el porcentaje de la desviación a partir de los valores originales. El punto donde la curva cruza el eje x representa el punto de equilibrio. Como se muestra, dicho punto es –5%, el cual es consistente con el resultado previo:

 $\frac{$100}{1}$  = -0.05 \$33,244 − \$35,000

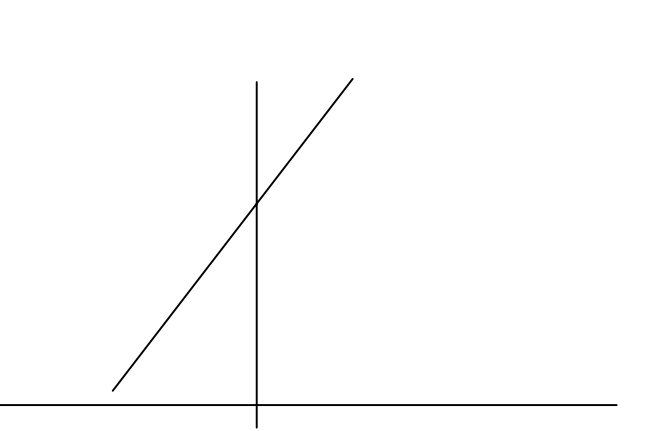

Figura 3.8.2.2. Grafica de sensibilidad muestra un VPN como una función de las desviaciones respecto de los valores calculados en ingresos anuales.

La escala adimensional en el eje x resulta del uso de la desviación en parámetros estimados y pone todos los factores en la misma perspectiva que permite una comparación directa de formas curvas. Un mayor de curvas ascendentes o descendentes indica mayor sensibilidad de un valor de propuestas a ese factor.

# **3.8.3 sensibilidad de alternativas**

Una alternativa  $A_2$  se desarrolla para realizar la misma misión de la propuesta  $A_1$ . Se espera que las dos alternativas tengan el mismo ingreso, pero la propuesta  $A_2$ tiene un costo inicial mas bajo. Sin embargo, los desembolsos anuales para  $A_2$  se incrementaran de forma significativa cada año, como se muestra en los siguientes cálculos de flujo de efectivo:

| Factor                  | Alternativa A1 | Alternativa A2     |
|-------------------------|----------------|--------------------|
| Costo inicial, \$       | 170,000        | 116,400            |
| Ingresos anuales, \$    | 35,000         | 35,000             |
| Valor de salvamento, \$ | 20,000         |                    |
| Desembolsos anuales, \$ | 3,000          | 2500 el primer año |
|                         |                | un incremento de   |
|                         |                | 2500 cada año      |

Tabla 3.8.3 Comparación de las alternativas.

Con base en los cálculos dados y en un periodo de estudio de 10 años con  $\dot{\perp}$  =13%, la propuesta A<sub>2</sub> tiene un VPN más alto:

VP (A2) = -\$116,499 + [\$35,000 - \$2,500 - \$2,500(A/G, 13, 10)] (P/A, 13, 10)  $= -16,400 + [132,500 - 2,500(351,619)]$  (5, 042,624) =\$12,254.

#### **3.8.4 Valor esperado**

El valor esperado es una medida estándar para comparaciones económicas que incluye el riesgo. Incorpora el efecto del riesgo en resultados potenciales por medio de un promedio ponderado. Los resultados se ponderan según su probabilidad de ocurrencia, y la suma de los productos de todos los resultados multiplicados por sus probabilidades respectivas es el valor esperado. Para la variable aleatoria X, el valor esperado, denotado por VE, es

$$
VE(X) = \sum_{i=1}^{n} P(X = x_i)x_i
$$

Donde n es el numero de resultados posibles para variable x,  $P(x=x_i)$  es la probabilidad que  $x=x_i y$ 

$$
\sum_{i=1}^{n} P(X = x_i) = 1.0
$$

El VE para tasa de interés es (12%) (.10) + (10%) (.70) – (7%) (.20)=9.6%. De manera similar, el VE para ingresos anuales es  $$5,000(.05) + $8,000(.85) + $10,000(.10) = $8,050.$ 

Como un ejemplo común del enfoque del valor esperado, considere el juego de lanzar una moneda: una moneda se lanza; si cae cara (H), gana la moneda; pero si cae cruz (T), la pierde. Se trata de una moneda de \$0.10 "no cargada"; entonces, la probabilidad de una cara o una cruz es, por su puesto, .5, y el valor esperado de las ganancias del juego es:

VE (lanzar monedas) = P (H) (\$0.10) + P (T) (-\$0.10) =.5 (\$0.10) + .5 (-\$0.10) =\$ 0

Las probabilidades de los estados futuros son colectivamente exhaustivas (tanto caras como cruces se toman en cuenta.

$$
\sum P = .5 + .5 = 1.0
$$

Un resultado se asocia con cada estado futuro (ganancia o pérdida de la moneda); el valor esperado es la expectativa a largo plazo de las repeticiones en las mismas condiciones.

Un individuo u organización lucrativos prefieren un valor esperado positivo, donde las ganancias son mayores y las perdidas son menores. Al comparar alternativas, encontramos que la que tiene el VE mas alto es preferible, cuando no varía lo demás.

Por ejemplo, una variante del juego de lanzar la moneda al aire podría ser pagada \$1 por la oportunidad de lanzar dos monedas. El pago podría ser gana \$2 por dos caras, \$1 por dos cruces y nada cuando son diferentes. El calculo del valor esperado

VE = P (HH)(\$2-\$1) + P(HT)(-\$1) + P(TH)(-\$1) + P(TT)(\$1 - \$1) = .25 (\$1) + .25 (-\$1) + .25 (-\$1) +.25 (0) =-\$0.25

Es cuestionable la conveniencia del modelo del valor esperado para una decisión de una sola vez en la vida. Como la mayoría de industrias y gobiernos son de larga vida y los nuevos proyectos de inversión se inician continuamente, el valor esperado es una medida racional para la mayoría de las comparaciones que reconocen el riesgo.

Ejemplo: Una línea de producción que continuara en operación 3 años tiene costos anuales de \$310,000, que se espera que sean constantes. Se sugiere un rediseño novedosos para la línea. Instalar el nuevo enfoque cuesta \$150,000 y tiene 50% de oportunidad de reducir los costos anuales de operación a \$210,000.

Sin embargo, existe una probabilidad de .25 en cada caso de que los costos anuales del rediseño de la línea aumenten de \$210,000 el primer año, en \$20,000 o \$75,000 en los siguientes 2 años. Si se requiere una tasa de retorno de 12%, ¿debe instalarse el nuevo diseño?

### Solución.

Los costos anuales equivalentes para cada estado futuro de la línea de producción rediseñada son:

CAE (en P=.5) =  $$150.00(A/P, 12, 3) + $210.00$ 

$$
= $150.00 (0.41635) + $210.00
$$

$$
= $272.53
$$

CAE (en P=.25) = \$150.00(A/P, 12, 3) + \$21.00 + \$20.00(A/G, 12, 3) =\$272.53 + \$20.00 (0.92461) =\$290.45

CAE (en P=.25) = \$150.00(A/P, 12, 3) + \$210.00 + \$75.00(A/G,12,3) =\$272.53 + \$75.00 (0.92461 =\$341.99

Estos costos se insertan en una tabla de pagos, como se muestra enseguida, donde los valores esperados calculados indican que el rediseño debe intentarse aun cuando hay una oportunidad en cuatro de incrementar los costos de la línea de producción.

Tabla 3.8.4 Pagos del rediseño

|                    |          |              |              | Valor            |
|--------------------|----------|--------------|--------------|------------------|
| <b>Alternativa</b> | P(.5),\$ | $P(.25),$ \$ | $P(.25),$ \$ | $ $ esperado, \$ |
| Sin cambio         | 310,000  | 310,000      | 310,000      | 310,000          |
| Rediseño           | 272,453  | 290,945      | 341,799      | 294, 413         |

### **3.8.4.1 Valor esperado de la información perfecta**

En una situación de decisión representada por una tabla de pagos, el resultado esparado por poseer información perfecta se determina multiplicando el mejor resultado en cada columna por su probabilidad y luego sumando los productos. Para los resultados en la tabla de pagos del ejemplo anterior,

la alternativa de rediseño tiene el costo menor para los dos estados futuros (\$272,453 cuando P=.5 y \$290,945 cundo P=.25) y la alternativa sin cambio tiene el costo menor para el otro estado futuro (\$310,000 con P =.25). Estos son los resultados que el tomador de decisiones elegirá para cada estado futuro, con la implantación de alternativa apropiada, si se conociera que estado ocurrirá.

 Por lo tanto, el resultado esperado dada la información perfecta, denotado por  $VE$ | IP ES:

VE 
$$
|\text{IP} = $272,453(.5) + $290,945(.25) + $310,000(.25)
$$
  
= \$286,463.

La diferencia entre la esperanza con información perfecta y el valor esperado sin conocimiento previo se llama valor esperado de la información perfecta. Del ejemplo anterior, donde el valor esperado de la alternativa de rediseño se calcula en \$294,413.

Valor esperado de la información perfecta =  $VE$ | IP – VE  $= $286,463 - $294,413$  $= $7,950.$ 

El cual es un costo negativo que corresponde a un ahorro de casi \$8,000. Este cálculo sugiere los costos máximos de investigación que pueden justificarse para descubrir que estado ocurrirá cada vez que se tome la decisión.

# **IV CONCLUSIONES**

Se elaboro un trabajo de investigación documental para el uso del Departamento de Maquinaria Agrícola, que tiene como función principal, el de proporcionar información básica y servir de apoyo, como manual o material de estudio para la materia de Administración de Ingeniería de Proyectos. Ya que es de suma importancia que el alumno tenga un amplio panorama de la "administración de ingeniería de proyectos", debido a que en el campo profesional se requiere de estas herramientas que le permitan evaluar, formular y desarrollar proyectos de factibilidad económica.

Las aplicaciones de la ingeniería económica tiene por finalidad el de elaborar técnicas específicas para buscar una solución a los problemas financieros. Esta monografía contribuye a buscar la aplicación de dichas técnicas.

Los principios y la metodología de la ingeniería económica son parte integral de la administración y operación diaria, que se utilizan para analizar usos alternativos de recursos financieros, particularmente en relación con las cualidades físicas y la operación de una organización.

# **V LITERATURA CITADA**

Abraham Hernández Hernández. 1996 Matemáticas financieras, tercera edición. Editorial ECAFSA. México DF.

A. Tom. Nelson. 1984. contabilidad acelerada. Continental. Décima edición. México.

Donald G. Newnan. 1986. Análisis económico en ingeniería. McGraw-Hill. Segunda edición. México DF.

Fernando Peláez, O. 1978. Apuntes de Ingeniería Económica. editorial de la rama de riego y drenaje colegio de posgraduados de Chapingo, México.

Gabriela Baca Urbina. 2003. Fundamentos de Ingeniería Económica. Tercera edición. McGraw-Hill. México DF.

George A. Taylor. 1975. Ingeniería Económica. LIMUSA. México.

James L. Riggs, David D. Bed worth, Sabah U. Randhawa. 2002. Ingeniería económica. 4<sup>a</sup> edición. McGraw-Hill. México. DF.

Leland Blank, Anthony Tarquín. 1995. ingeniería económica. Quinta edición. Editorial McGraw-Hill, México.

Mizra. Sullivan. 1999. Matemáticas Financieras. Editorial LIMUSA. Segunda edición. México DF

Perdomo Moreno. 1988. Cálculos mercantiles y financieros. Editorial ECASA. Tercera edición. México DF.

Paginas Web.

http://www.ceiuca.com.ar/Clase1/elementos.htm

http://www.fao.org/DOCREP/003/V8490S/v8490s00.htm#Contents

http://www.gestiopolis.com/recursos/documentos/fulldocs/fin/finbasaplij.htm

http://www.ucentral.edu.co/posgrados/Financiera/anexos/direccion/MatFin%20Cap %EDtulo%203.pdf

http://www1.eafit.edu.co/proyectos/Talleringecon.htm

http://www1.eafit.edu.co/proyectos/tareemplazo.htm
## **Apoyo con Microsoft Excel**

Para llevar a cabo un proyecto de inversión, son necesarios varios estudios técnicos: de mercado, organizacional, legal y financiero.

Precisamente es en este último en donde se resume toda la información obtenida a través de los otros estudios, que sirve para elaborar flujos de fondos sobre los cuales se calcularán los distintos indicadores de su rentabilidad.

En este sentido, Microsoft Excel permite la realización del trabajo con muchas facilidades. La metodología se explicará a través de la resolución de un caso práctico, que consistirá en la construcción de un análisis de interés simple y compuesto.

Para explicar la metodología a utilizar, se resolverá el siguiente caso:

Una empresa de arquitectura ubicada en Japón pidió a un grupo de ingeniería de programas de computadora en Estados Unidos, que infunda la capacidad sensora del SIG (sistema de información geográfica) vía satélite a los programas de vigilancia de estructuras altas, con el fin de detectar movimientos horizontales con una intensidad superior a la esperada. Este programa de cómputo podría resultar muy beneficioso para advertir contra movimientos terrestres serios en las áreas propensas a temblores en Japón y Estados Unidos. Se estima que la inclusión de datos exactos del SIG incrementa los ingresos anuales sobre los ingresos

actuales del sistema en \$200,000 por cada uno de los siguientes dos años, y \$300,000 por cada uno de los años 3 y 4.

Las perspectivas del proyecto abarcan apenas 4 años debido a los rápidos avances mundiales en los programas de software.

Elabore las hojas de cálculo para responder la siguiente pregunta.

- Determine el valor futuro equivalente en el año 4 de los flujos de efectivo incrementados con una tasa de retorno de 8% anual. Proporcione respuestas tanto para el interés simple como para el interés compuesto.

Solución con apoyo de Excel.

Las siguientes hojas de cálculo contienen la misma información; pero los valores de las celdas se han alterado según la pregunta.

Las funciones de Excel se construyen tomando como referencia las celdas, no los valores mismos, de tal manera que el análisis de sensibilidad se lleve a cabo sin necesidad de modificar la función. Este enfoque considera el valor en una celda como una variable global para la hoja de cálculo. Por ejemplo, en todas las funciones, la tasa del 8% (de interés simple o compuesto) en la celda B4 se designará con B4, no con 8% por consiguiente, un cambio en la tasa sólo requiere una modificación en la entrada de la celda B4, no en cada relación y función de la hoja de cálculo donde se utilice el 8%. Las relaciones clave de Excel se especifican en las etiquetas de las celdas.

8% de interés simple. Las respuestas aparecen en las columnas C y D de la siguiente figura. El interés simple ganado cada año (columna C), utilizando exclusivamente las cantidades de flujo de efectivo al fin de año (FA) (\$200,000 o \$300,000) para determinar el interés para el próximo año. Dicho interés se suma al interés de todos los años anteriores.

Año 2: C13 = B12\*B4 =  $$200(0.08) = $16$ 

Año 3: C14 = C13 + B13\*B4 =  $$16 + 200(0.08) = $32$ 

| Microsoft Excel - apoyo con excel<br>$- B  \times$                                                                                                    |                           |                                |        |                                            |                                     |                  |        |                                    |                                        |                          |                |                              |              |                     |                |
|----------------------------------------------------------------------------------------------------|---------------------------|--------------------------------|--------|--------------------------------------------|-------------------------------------|------------------|--------|------------------------------------|----------------------------------------|--------------------------|----------------|------------------------------|--------------|---------------------|----------------|
| Escriba una pregunta<br>Archivo Edición Ver Insertar<br>Herramientas<br>Formato<br>Datos<br>Ventana<br>$\rightarrow$                                                                                                    |                           |                                |        |                                            |                                     |                  |        |                                    |                                        | 日<br>$\mathbf{x}$        |                |                              |              |                     |                |
| <del>ゴロコンズ 3 カメリカ   1000 × 1000 × 1000 × 1000 × 1000 × 1000 × 1000 × 1000 × 1000 × 1000 × 1000 × 1000 × 100 × 100 × 100 × 100 × 100 × 100 × 100 × 100 × 100 × 100 × 100 × 100 × 100 × 100 × 100 × 100 × 100 × 100 × 100 × 100 ×</del> |                           |                                |        |                                            |                                     |                  |        |                                    |                                        |                          |                |                              |              |                     |                |
| ▼10 ▼ M X ≤   W W W D N + B   B + B % 00 13 + 3   使 字   H + 2 + A + _<br>Arial                                                                                                    |                           |                                |        |                                            |                                     |                  |        |                                    |                                        |                          |                |                              |              |                     |                |
| N30<br>$f_x$                                                                                                    |                           |                                |        |                                            |                                     |                  |        |                                    |                                        |                          |                |                              |              |                     |                |
|                                                                                                    | $\mathbb{A}$              |                                |        | $\overline{B}$                             |                                     | $\overline{C}$   |        | D                                  |                                        | F                        |                | F                            | $\mathbb{G}$ | H                   | $\overline{ }$ |
| $\mathbf{1}$                                                                                                    |                           |                                |        |                                            |                                     |                  |        |                                    |                                        |                          |                |                              |              |                     |                |
| $\overline{2}$<br>3                                                                                                    |                           |                                |        |                                            |                                     |                  |        | Ejemplo: a) determine Fen el año 4 |                                        |                          |                |                              |              |                     |                |
| $\overline{4}$                                                                                                    | tasa de rendimiento 8.00% |                                |        |                                            |                                     |                  |        |                                    |                                        |                          |                |                              |              |                     |                |
| 5                                                                                                    |                           |                                |        |                                            |                                     |                  |        |                                    |                                        |                          |                |                              |              |                     |                |
| 6                                                                                                    |                           |                                |        |                                            |                                     |                  |        |                                    |                                        |                          |                |                              |              |                     |                |
| 8                                                                                                    |                           |                                |        |                                            | Interes simple<br>Flujo de efectivo |                  |        |                                    | Interes compuesto<br>Flujo de efectivo |                          |                |                              |              |                     |                |
| 9                                                                                                    | Final del año             |                                |        |                                            |                                     |                  |        | Inters ganado FA equivalente       |                                        |                          |                | Inters ganado FA equivalente |              |                     |                |
| 10                                                                                                    | (FA)                      |                                |        | Flujo de efectivo durante el año acumulado |                                     |                  |        |                                    |                                        | durante el año acumulado |                |                              |              |                     |                |
| 11                                                                                                    |                           | $0 \vert 3$                    |        |                                            |                                     |                  |        |                                    |                                        |                          |                |                              |              |                     |                |
| 12<br>13                                                                                                    |                           | $\mathbf{1}$<br>$\overline{a}$ | £<br>£ | 200,000<br>200,000                         | \$<br>£                             | $\sim$<br>16,000 | £<br>£ | 200,000<br>416,000                 | \$<br>\$                               | $\sim$<br>$16,000$ \$    | \$             | 200,000<br>416,000           |              | $= B15 + E15 + F14$ |                |
| 14                                                                                                    |                           | 3                              | \$     | 300,000                                    | \$                                  | 32,000           | £      | 748,000                            | £                                      | $33.280$ \$              |                | 749.280                      |              |                     |                |
| 15                                                                                                    |                           | $4 \,$ \$                      |        | 300,000                                    | £                                   | 56,000           | £      | 1,104,000,                         | \$                                     | $59.942$ \$              |                | 1,109,222                    |              |                     |                |
| 16                                                                                                    | Total                     |                                | £      | 1,000,000                                  | $\overline{\mathbb{S}}$             | 104,000          |        |                                    | \$                                     | 109,222                  |                |                              | $=$ F14*B4   |                     |                |
| 17<br>18                                                                                                    |                           |                                |        |                                            |                                     |                  |        |                                    |                                        |                          |                |                              |              |                     |                |
| 19                                                                                                    |                           |                                |        |                                            |                                     | $= B12*BA$       |        |                                    |                                        | $=$ SUM(B15:C15) + D14   |                |                              |              |                     |                |
| 20                                                                                                    |                           |                                |        |                                            |                                     | $= C14 + B14*B4$ |        |                                    |                                        |                          |                |                              |              |                     |                |
| $\overline{21}$                                                                                                    |                           |                                |        |                                            |                                     |                  |        |                                    |                                        |                          |                |                              |              |                     |                |
| 22<br>let ke                                                                                                    |                           |                                |        |                                            |                                     |                  |        |                                    |                                        |                          | $\overline{1}$ |                              |              |                     |                |
| M Hoja1 / Hoja2 / Hoja3 /                                                                                                    |                           |                                |        |                                            |                                     |                  |        |                                    |                                        |                          |                |                              |              |                     |                |
|                                                                                                    |                           |                                |        |                                            |                                     |                  |        |                                    |                                        |                          |                |                              |              |                     |                |
| Listo                                                                                                    |                           |                                |        |                                            |                                     |                  |        |                                    |                                        |                          |                |                              |              |                     |                |
| <b>Alinicio</b> $\begin{bmatrix} 0 & 0 \\ 0 & 0 \end{bmatrix}$ <b>D</b> $\begin{bmatrix} 0 & 0 \\ 0 & 0 \end{bmatrix}$ apoyo con excel<br>にSPS ①国 10:58 a.m.<br>apoyo con excel - Microsof                                            |                           |                                |        |                                            |                                     |                  |        |                                    |                                        |                          |                |                              |              |                     |                |

Figura 3.8.3 Aplicación de la hoja de cálculo: interés simple y compuesto.

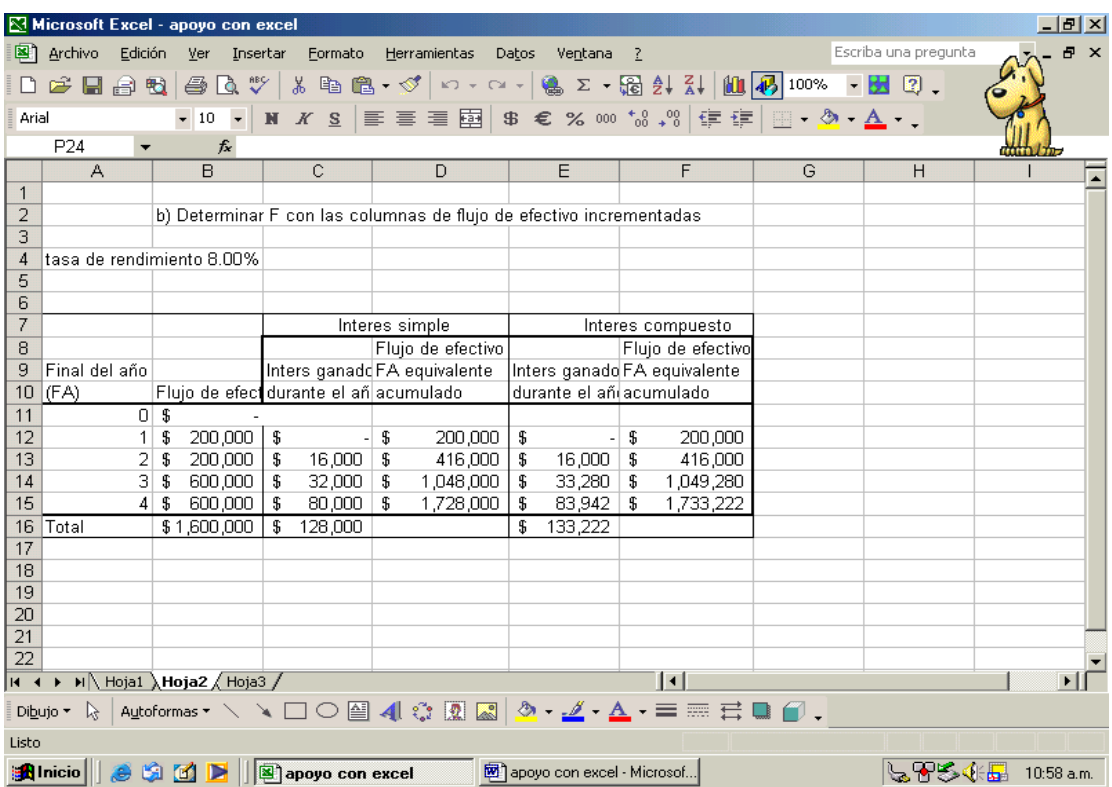

Figura 3.8.3.1 Aplicación de la hoja de cálculo: flujo de efectivo.

| Microsoft Excel - apoyo con excel<br>$  d  \times$                                                                                        |                                                                                                |                                     |                                |                                                |                      |                              |  |  |  |  |  |  |
|----------------------------------------------------------------------------------------------------|------------------------------------------------------------------------------------------------|-------------------------------------|--------------------------------|------------------------------------------------|----------------------|------------------------------|--|--|--|--|--|--|
| Escriba una pregunta<br>$ B$ $\times$<br>图 Archivo<br>Edición<br>Formato<br>Herramientas<br><b>Ver</b><br>Insertar<br>Datos<br>Ventana ?  |                                                                                                |                                     |                                |                                                |                      |                              |  |  |  |  |  |  |
|                                                                                                    |                                                                                                |                                     |                                |                                                |                      |                              |  |  |  |  |  |  |
| D F B & B B X X & B & V + - - - 8 X · H & X   U 0 100% F H Q .<br>▼10 ▼ N X S   三 三 三 国 \$ € % 000 * 3 + 3   宇 宇   H · ◇ · A · 、<br>Arial |                                                                                                |                                     |                                |                                                |                      |                              |  |  |  |  |  |  |
| <b>J70</b><br>$f_x$                                                                                                    |                                                                                                |                                     |                                |                                                |                      |                              |  |  |  |  |  |  |
|                                                                                                    | A                                                                                              | $\overline{B}$                      | G                              | H<br>$\overline{\phantom{a}}$                  |                      |                              |  |  |  |  |  |  |
| $\mathbf{1}$                                                                                                    |                                                                                                |                                     |                                |                                                |                      |                              |  |  |  |  |  |  |
| $\overline{2}$                                                                                                    |                                                                                                |                                     |                                | c) Determinar F con una inflacion del 4% anual |                      |                              |  |  |  |  |  |  |
| 3                                                                                                    |                                                                                                |                                     |                                |                                                |                      |                              |  |  |  |  |  |  |
| $\overline{4}$                                                                                                    |                                                                                                |                                     |                                |                                                |                      |                              |  |  |  |  |  |  |
| 5                                                                                                    |                                                                                                | tasa de rendimiento 3.85%           |                                |                                                |                      |                              |  |  |  |  |  |  |
| 6<br>7                                                                                                    |                                                                                                | Interes simple<br>Interes compuesto |                                |                                                |                      |                              |  |  |  |  |  |  |
| 8                                                                                                    |                                                                                                |                                     |                                | Flujo de efectivo                              |                      | Flujo de efectivo            |  |  |  |  |  |  |
| 9                                                                                                    | Final del año                                                                                  |                                     |                                | Inters ganado FA equivalente                   |                      | Inters ganado FA equivalente |  |  |  |  |  |  |
| 10                                                                                                    | (FA)                                                                                           |                                     | lluio de efectivaurante el añd | acumulado                                      | burante el añd       | acumulado                    |  |  |  |  |  |  |
| 11                                                                                                    | 0                                                                                              | £                                   |                                |                                                |                      |                              |  |  |  |  |  |  |
| 12                                                                                                    |                                                                                                | \$<br>200,000                       | \$<br>$\blacksquare$           | 200,000<br>S                                   | \$<br>$\blacksquare$ | \$<br>200,000                |  |  |  |  |  |  |
| 13                                                                                                    | 2                                                                                              | 200,000<br>\$                       | 7,700<br>\$                    | 407,700<br>-S                                  | \$<br>7,700          | - \$<br>407,700              |  |  |  |  |  |  |
| 14                                                                                                    | 3                                                                                              | 300,000<br>\$                       | 15,400<br>£                    | £<br>723,100                                   | 15,696<br>£          | £<br>723,396                 |  |  |  |  |  |  |
| 15                                                                                                    | 4                                                                                              | 300,000<br>s                        | 26,950                         | - \$<br>1,050,050                              | 27,851               | 1,051,247                    |  |  |  |  |  |  |
| 16                                                                                                    | Total                                                                                          | \$1,000,000                         | £<br>50.050                    |                                                | 51.247<br>£          |                              |  |  |  |  |  |  |
| 17                                                                                                    |                                                                                                |                                     |                                |                                                |                      |                              |  |  |  |  |  |  |
| 18<br>19                                                                                                    |                                                                                                |                                     |                                |                                                |                      |                              |  |  |  |  |  |  |
| 20                                                                                                    |                                                                                                |                                     |                                |                                                |                      |                              |  |  |  |  |  |  |
| $\overline{21}$                                                                                                    |                                                                                                |                                     |                                |                                                |                      |                              |  |  |  |  |  |  |
| 22                                                                                                    |                                                                                                |                                     |                                |                                                |                      |                              |  |  |  |  |  |  |
| $\blacktriangleright$ Hoja1 / Hoja2 \Hoja3 /<br>$\vert \cdot \vert$<br>14.4                                                               |                                                                                                |                                     |                                |                                                |                      |                              |  |  |  |  |  |  |
| Digujo ▼ \   Aytoformas ▼ \ \ □ ○ 囶 ◀! ☆ 図 図   ◇ - 彡 - A - ≡ ≡ 弓 ■ <i>■</i> 。                                                             |                                                                                                |                                     |                                |                                                |                      |                              |  |  |  |  |  |  |
| Listo                                                                                                    |                                                                                                |                                     |                                |                                                |                      |                              |  |  |  |  |  |  |
|                                                                                                    | <b>Alnicio</b>     ● 第 面 ▶     图 apoyo con excel<br>apoyo con excel - Microsof<br>$11:02$ a.m. |                                     |                                |                                                |                      |                              |  |  |  |  |  |  |

Figura 3.8.3.2 Solución en hoja de cálculo incluyendo un análisis de

sensibilidad.

Año 4: C15 = C14 + B14\*B4 =  $$32 + 300(0.08) = $56$ 

Recordemos que un signo = debe preceder a cada relación o función de la hoja de calculo. La celda C16 contiene la función SUM(C12:C15), la cual presenta el interés simple total de \$104,000, el cual incluye la cantidad acumulada de todos los flujos de efectivo y todos los intereses simples. En unidades de \$1,000, las funciones del ejemplo son:

Año 2: D13 = SUM (B13:C13) + D12 = (\$200 + 16) + 200 = \$416

$$
\text{Ano 4: D15} = \text{SUM (B15: C15)} + \text{D14} = (\$300 + 56) + 748 = \$1104
$$

8% de interés compuesto. Consulte la columna E y F de la figura anterior. La estructura de la hoja de calculo es la misma, salvo por el echo de que la ecuación que se encuentra incorporada en los valores del interés compuesto de la columna E; de esa manera, el interés se añade al interés ganado. El interés de 8% se basa en un flujo de efectivo acumulado al final del año anterior. En unidades de \$1,000.

Interés del año 2:  $E13 = F12*B4 = $200(0.08) = $16$ Flujo de efectivo acumulado:  $F13 = B13 + E13 + F12 = $200 + 16 + 200$  $= $416$ 

Interés del año 4: E15 = F14\*B4 = \$749.28 (0.08) = \$59.942

Flujo de efectivo acumulado:  $F15 = B15 + E15 + F14 = $300 + 59.942 +$ 

$$
749.280 = $1,109,222
$$

El valor futuro equivalente se encuentra en la celda F15, donde

 $F = $1, 109, 222$  aparece en la pantalla.

Los flujos de efectivo equivalen a \$1, 104,000 a una tasa de interés simple de 8%, y a \$1, 109,222 a una tasa de interés compuesto, el valor F se incrementa por \$5,222.

Observe que no es posible utilizar la función VF en este caso, en virtud de que los valores de A no son los mismos durante los 4 años.